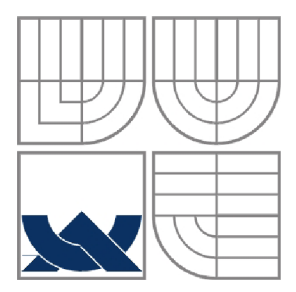

## VYSOKÉ UČENÍ TECHNICKÉ V BRNĚ BRNO UNIVERSITY OF TECHNOLOGY

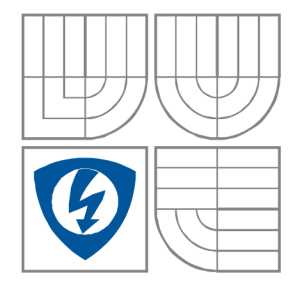

## FAKULTA ELEKTROTECHNIKY A KOMUNIKAČNÍCH **TECHNOLOGIÍ**

ÚSTAV RÁDIOELEKTRONIKY

FACULTY OF ELECTRICAL ENGINEERING AND COMMUNICATION DEPARTMENT OF RADIO ELECTRONICS

## DETEKTOR KOVŮ PRO PRŮMYSLOVÉ VYUŽITÍ METAL DETECTOR FOR INDUSTRIAL USE

BAKALÁŘSKÁ PRÁCE **BACHELOR'S THESIS** 

AUTOR PRÁCE Rostislav Stehno **AUTHOR** 

**SUPERVISOR** 

VEDOUCÍ PRÁCE Ing Zoltán Szabó, Ph.D.

**BRNO, 2014** 

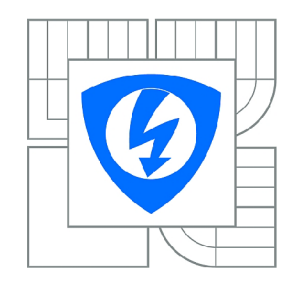

**VYSOK É UČENI TECHNICKÉ V BRNĚ** 

**Fakulta elektrotechniky a komunikačních technologií** 

**Ústav rádioelektroniky** 

## **Bakalářská práce**

bakalářský studijní obor **Elektronika a sdělovací technika** 

*Student: Ročník:*  Rostislav Stehno 3

*ID:* 146101 *Akademický rok:* 2013/2014

#### **NÁZEV TÉMATU :**

## **Detektor kovů pro průmyslové využití**

#### **POKYN Y PRO VYPRACOVANÍ:**

Prostudujte relevantní literaturu o rezonančních obvodech , o detektorech kovů a měření síly magnetického pole. Proveďte návrh zařízení, které bude zobrazovat magnetickou susceptibilitu měřeného prostředí. Přístroj bude řízen mikrokontrolérem a přes LC D display bude komunikovat s uživatelem. Naměřená data budou ukládána do paměti s možností propojení s osobním počítačem. Navrhněte obvodové řešení systému využívající vhodnou mikroprocesorovou platformu. Zařízení realizujte, naprogramujte v jazyce C a jeho správnou činnost ověřte.

#### **DOPORUČEN Á LITERATURA:**

[1] MATOUŠEK, D. Práce s mikrokontroléry ATMEL AVR - ATmega16. 1. vyd. Praha : BEN - technická literatura, 2006, 320 s. ISBN 80-7300-174-8.

[2] BURKHAD, M., C pro mikrokontroléry. Praha: BEN - technická literatura, 2003, 280 s. ISBN 80-7300-077-6

*Termín zadání:* 10.2.2014 *Termín odevzdání:* 30.5.2014

*Vedoucí práce:* Ing. Zoltán Szabó, Ph.D . *Konzultanti bakalářské práce:* 

**doc. Ing. Tomá š Kratochvíl, Ph.D.** 

*Předseda oborové rady* 

#### **UPOZORNĚNÍ:**

Autor bakalářské práce nesmí při vytváření bakalářské práce porušit autorská práva třetích osob, zejména nesmí zasahovat nedovoleným způsobem do cizích autorských práv osobnostních a musí si být plně vědom následků porušení ustanovení § 11 a následujících autorského zákona č. 121/2000 Sb., včetně možných trestněprávních důsledků vyplývajících z ustanovení části druhé, hlavy VI. díl 4 Trestního zákoníku č.40/2009 Sb.

## **Abstrakt**

Cílem projektu bylo prozkoumat možnosti detekce kovů a navrhnout detektor kovů pro průmyslové využití. Při návrhu zařízení byl brán ohled na požadované vlastnosti zařízení a také na jeho velikost a snadnou ovladatelnost. S ohledem na tento požadavek byl jako zobrazovací prvek vybrán dotykový display, který velice zjednoduší uživatelské rozhraní. Pro matematické výpočty a správnou funkci přístroje bude vybaven mikropočítačem od firmy Atmel. Pro ukládání naměřených dat bude v zařízení k dispozici flash paměť o velikosti 16MB. Během návrhu zařízení byly prostudovány různé metody pro detekci kovů a byla zvolena metoda impulsní detekce, která se stává nejvíce perspektivní metodou, díky zlepšování kvalit elektronických součástek. Zařízení bude komunikovat s počítačem přes USB port. Vybaveno bude baterií, která umožní provoz po několik hodin. Byl navržen prototyp desky plošných spojů, který byl vyroben. Při stavbě zařízení bylo odhaleno několik nedostatků návrhu ale tyto nedostatky byly vyřešeny.

## **Klíčová slova**

Detektor kovů, mikrokontrolér, AVR, Atmel, cívka, magnetická susceptibilita

## **Abstract**

The goal of this project is explore and study the ways of metal detecting and create a metal detector for industrial use. During a project development, the device size and user easy interface were the basic requirement. As a visual device was chosen LCD touch display, which is very important as a user-friendly interface. For math calculations and right function of device will be implemented microcontroller from Atmel corporation. As a data storage will be used a flash memory with 16MB of size. When the device were inventing, a lot of methods were studied and the impulse detect method were chosen which is the most perspective way of metal detecting. Device will communicate with PC trough a USB port. The device will have a battery which allows device to run for a few hours. The prototype of PCB were developed. Few mistakes has been discovered, while the device were constructed, but they were solved successfully.

## **Keywords**

metal detector, microcontroller, AVR, Atmel, coil, magnetic susceptibility

# **Bibliografická citace**

STEHNO, R. Detektor kovů pro průmyslové využití: bakalářská práce. Brno: FEKT V UT v Brně, 2014. 50 s., 2 přílohy

# **Prohlášení**

Prohlašuji, že svoji bakalářskou práci na téma Detektor kovů pro průmyslové využití jsem vypracoval samostatně pod vedením vedoucího bakalářské práce a s použitím odborné literatury a dalších informačních zdrojů, které jsou všechny citovány v práci a uvedeny v seznamu literatury na konci práce.

Jako autor uvedené bakalářské práce dále prohlašuji, že v souvislosti s vytvořením tohoto projektu jsem neporušil autorská práva třetích osob, zejména jsem nezasáhl nedovoleným způsobem do cizích autorských práv osobnostních a jsem si plně vědom následků porušení ustanovení § 11 a následujících autorského zákona č. 121/2000 Sb., včetně možných trestněprávních důsledků vyplývajících z ustanovení § 152 trestního zákona č. 140/1961 Sb.

V Brně dne 24. května 2013

podpis autora

## **Poděkování**

Děkuji vedoucímu bakalářské práce Ing. Zoltánu Szabóvi, Ph.D. za účinnou metodickou, pedagogickou a odbornou pomoc a další cenné rady při zpracování mé bakalářské práce.

V Brně dne 24. května 2014

podpis autora

# **Obsah**

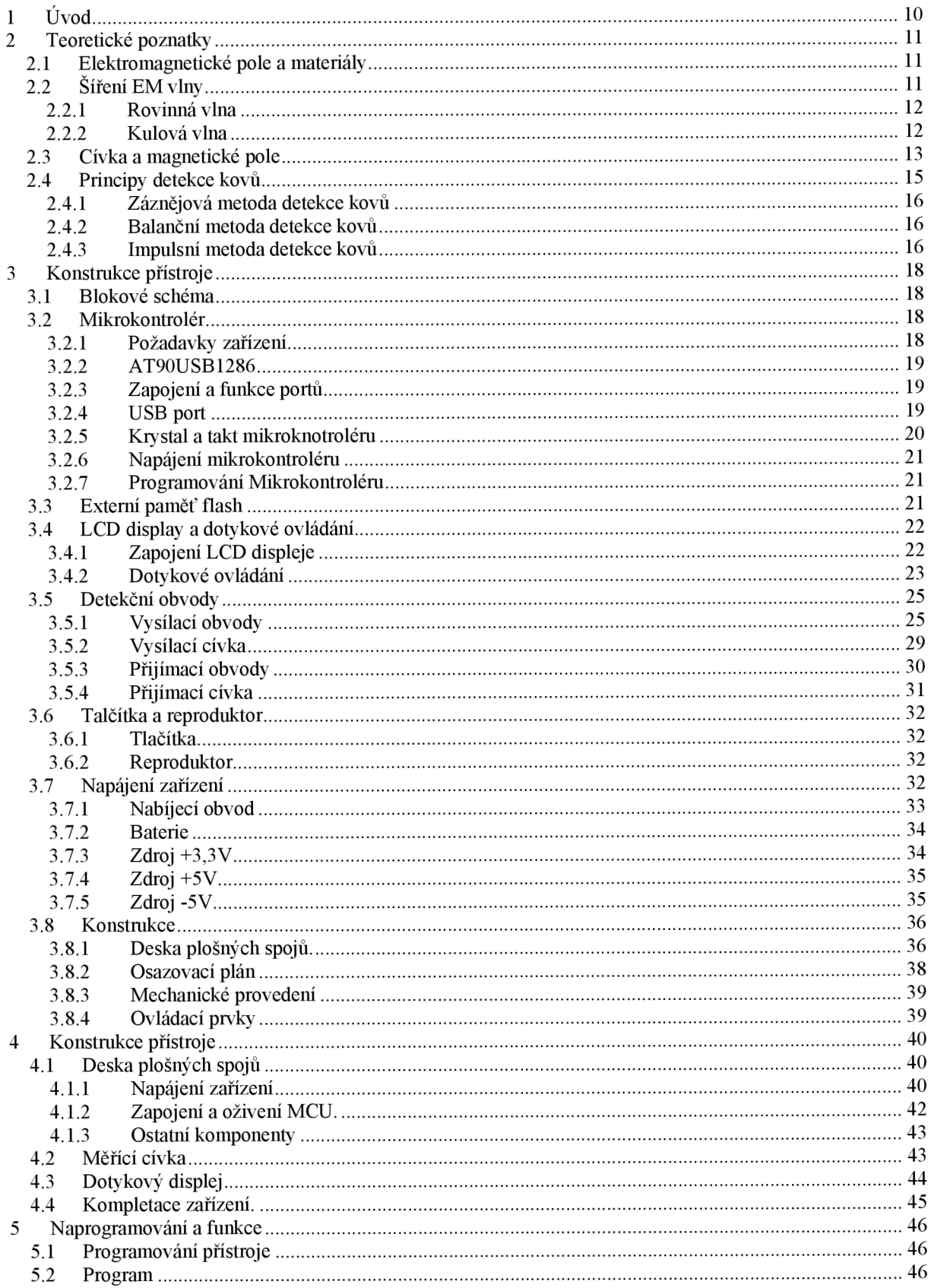

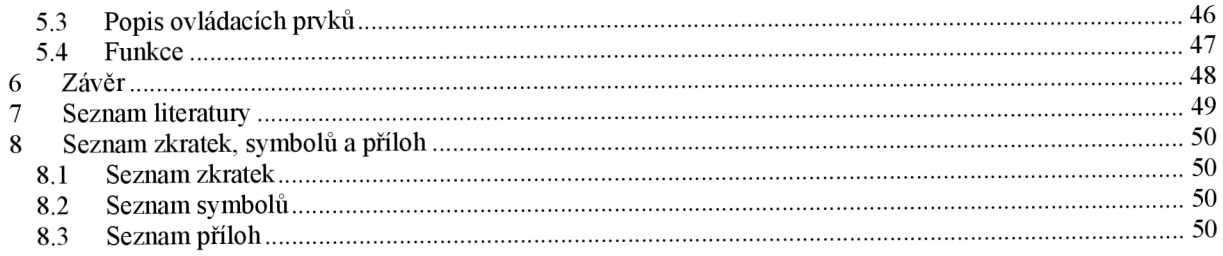

# **Seznam obrázků**

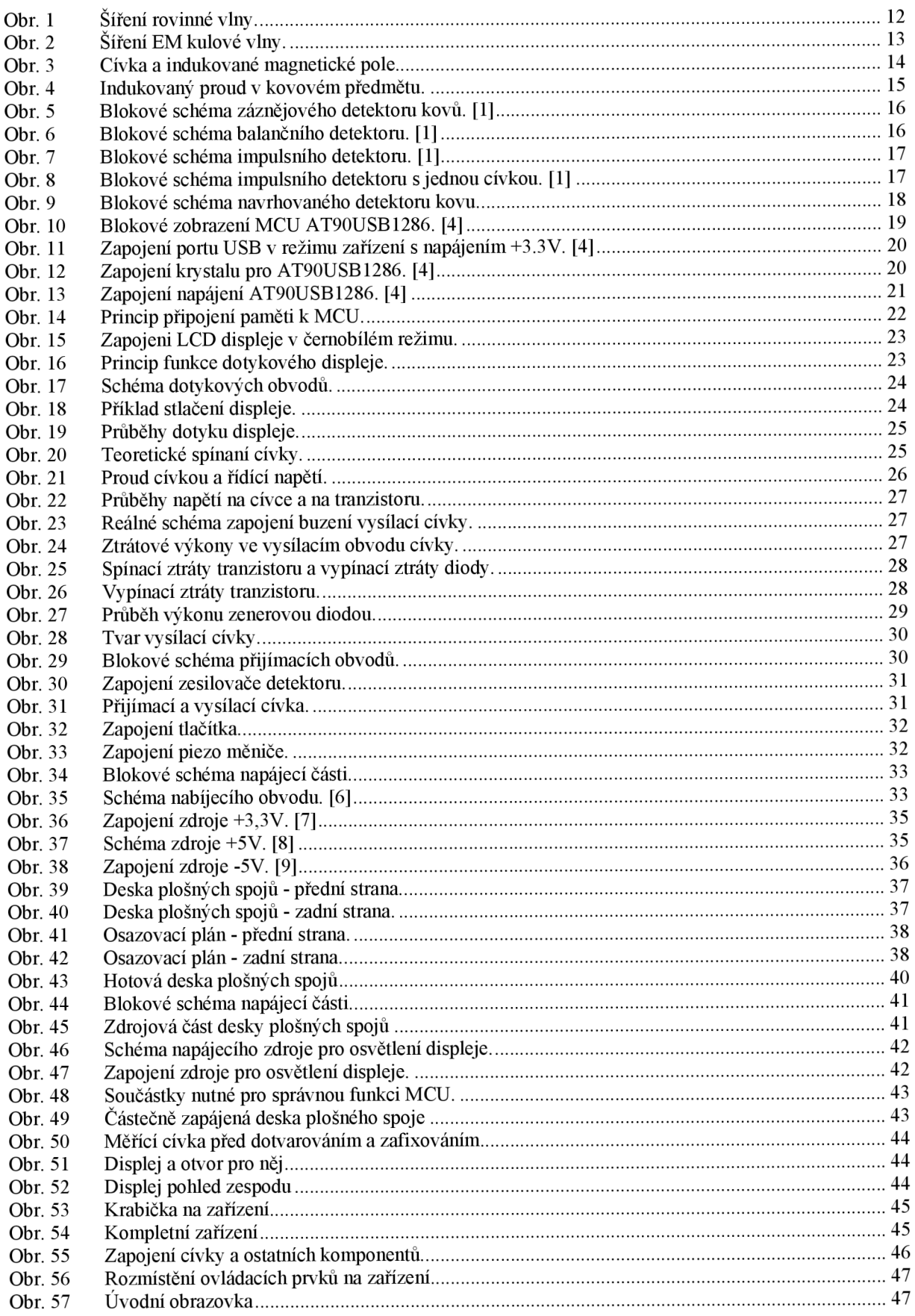

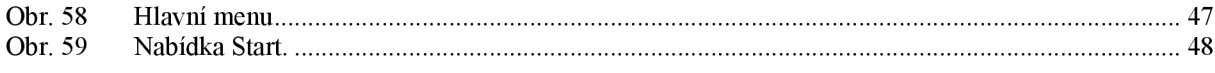

# **1 Úvod**

Konstrukce přístroje klade důraz na pečlivost a kvalitu výroby desky plošných spojů která musí být oboustranná s prokovy. V návrhu bylo objeveno několik nedostatků které budou v této práci opraveny. Stavba zařízení vyžaduje středně pokročilé elektronické a elektrotechnické znalosti, logický analyzátor a dva multimetry. Program zařízení je značně složitý, protože ovládání displeje je náročné na synchronizaci. Mechanicky náročná na výrobu a odladění je i detekční dvojcívka, která vlivem výroby nabyla reálných parametrů.

## **2 Teoretické poznatky**

#### **2.1 Elektromagnetické pole a materiály**

Elektromagnetické pole se skládá ze dvou složek a to z elektrického pole a magnetického pole. Toto poleje definováno intenzitou elektrického pole *E [Vm~* ] a intenzitou magnetického pole *H [Ani<sup>1</sup> ].* Poměr těchto veličin je daný vlastnostmi prostředí:

$$
\frac{E}{H} = \sqrt{\frac{\mu}{\varepsilon}} = Z_0 ; \left[ \frac{Vm^{-1}}{Am^1} ; \Omega \right]
$$
 (1)

kde  $\mu$  je permeabilita prostředí a  $\varepsilon$  je permitivita prostředí a  $Z_0$  je charakteristická impedance prostředí, permeabilita a permitivita prostředí je definována:

$$
\mu = \mu_r \mu_0; \left[ H m^{-1} \right] \tag{2}
$$

$$
\varepsilon = \varepsilon_r \varepsilon_0; \left[ F m^{-1} \right] \tag{3}
$$

 $10^{-9}$  $\frac{1}{40}$  is permeabilita vakua  $\mu_0 = 7$ , to  $1/m$  a e<sub>0</sub> je permitivita vakua  $\sigma_0 = \frac{1}{36\pi}$  $\varepsilon_r$  je relativní permitivita prostředí a  $\mu_r$  je relativní permeabilita prostředí. Ještě se definuje  $\frac{1}{2}$  jednotka magnetické susceptibility  $x_m$ . je relativní permeabilita prostředí. Ještě se definuje

$$
x_m = \mu_r - 1 \tag{4}
$$

Z veličin, které pole ovlivňují, vyjmenujme tyto:  $\varepsilon$ ,  $\mu$  a vodivost prostředí  $\gamma$  [Sm<sup>-1</sup>].

## **2.2 Šíření EM vlny**

Elektromagnetická vlna se šíří prostředím rychlostí v:

$$
v = \frac{c}{\sqrt{\mu_r \varepsilon_r}}; [ms^{-1}]
$$
 (5)

kde c je rychlost EM vlny ve vakuu,  $\mu_r$  je relativní permeabilita a  $\varepsilon_r$  je relativní permitivita. Například pro vzduch je rychlost EM vlny podobná rychlosti ve vakuu.

Je-li prostředí vodivé, nabývá e komplexních hodnot a je definováno vztahem:

$$
\varepsilon' = \varepsilon - j\frac{\gamma}{\omega} \tag{6}
$$

kde  $\varepsilon'$  je komplexní permitivita,  $\gamma$  je vodivost prostředí a  $\omega$  je úhlová frekvence EM vlny. Vhodné je použití tzv. vlnového čísla *k.* 

$$
k = \omega \sqrt{\varepsilon' \mu}; \left[ rad \cdot m^{-1} \right] \tag{7}
$$

#### **2.2.1 Rovinná vlna**

Uvažuj eme-li rovinnou vlnu o elektrické intenzitě *E* a intenzitě magnetického pole *H*  pohybující se ve směru osy Z v prostředí o nenulové vodivosti *y* , permitivitě e a permeabilitě  $\mu$ .

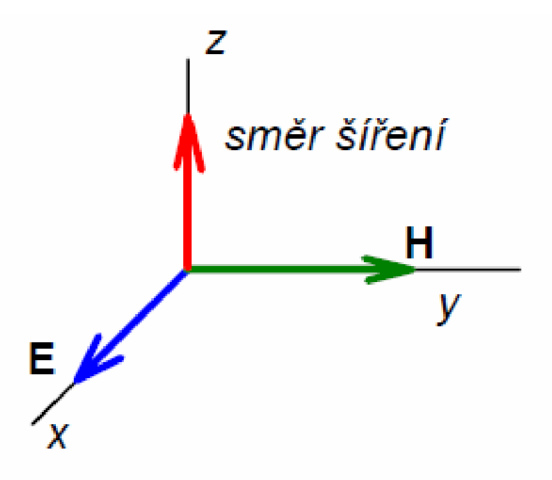

Obr. 1 Šíření rovinné vlny.

Pro elektrickou intenzitu lze vyjádřit fázor *E* rovnicí:

$$
E(z) = E_0 \cdot e^{-jkz} \tag{8}
$$

kde *k* je vlnové číslo, které je komplexní a lze ho rozdělit na:

$$
k = k' - jk' \tag{9}
$$

kde *k'* je měrná fáze *[rad/m]* a *k"* je měrný útlum *[ni<sup>1</sup> ].* Měrná fáze udává o kolik radiánu se změní fáze elektrické intenzity na vzdálenost 1 metr ve směru osy z a měrný útlum způsobuje zmenšování amplitudy. Jeli prostředí nevodivé a tedy *y* = 0, je velikost elektrické intenzity rovinné vlny neměnná. Dosazením rovnice 8 do rovnice 8 dostaneme výraz:

$$
E(z) = E_0 \cdot e^{-k^2z} \cdot e^{-jk^2z} \tag{10}
$$

Ekvivalentní rovnice pro *H(z)* můžeme získat např z rovnice 8 takto:

$$
H(z) = \frac{E_0}{\sqrt{\frac{\mu}{\varepsilon'}}} \cdot e^{-jkz}
$$
 (11)

kde  $\sqrt{\frac{\mu}{\varepsilon}}$  je komplexní vlnová impedance prostředí.

Bude-li prostředí nevodivé, bude vlnové číslo čistě reálné, k útlumu nedochází a vlnová impedance prostředí je reálné číslo.

#### **2.2.2 Kulová vlna**

V praxi se nejčastěji setkáváme s kulovou EM vlnou neboli zdroj signálu lze reprezentovat jako bod. Uvažujme kulovou EM vlnu pohybující se od zdroje rovnoměrně všemi směry v reálném prostředí s nenulovou vodivostí *y.* 

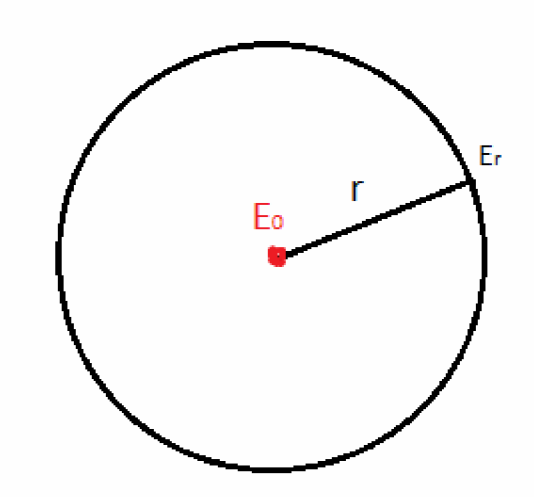

Obr. 2 Šíření EM kulové vlny.

Pro výpočet zavedeme výkon signálu *P:* 

$$
P = E \cdot H = \frac{E^2}{\sqrt{\frac{\mu}{\varepsilon'}}}
$$
(12)

Tento výkon *P [W]* je celkový výkon vyzářený vysílačem a vzdalujeme-li se od kulového zdroje EM vlny, dochází k ředění výkonu, protože se tento celkový výkon rozkládá na celou plochy pomyslné koule s poloměrem r, kde r je vzdálenost od zdroje EM vlny. Výkon na ploše 1 m<sup>2</sup> na kuloploše o velikosti *r* lze vyjádřit takto:

$$
P(r) = \frac{P}{4\pi \cdot r^2}; [W \cdot m^{-2}]
$$
 (13)

kde r je vzdálenost plochy o velikosti  $1m<sup>2</sup>$  od bodového zdroje EM vlny. Upravením rovnice 12 si vytkneme vektor  $E$  a dosdíme jej do rovnice 13:

$$
E(r) = \sqrt{P(r)\sqrt{\frac{\mu}{\varepsilon'}} \cdot e^{-jkr}} = \sqrt{\frac{P}{4\pi \cdot r^2} \sqrt{\frac{\mu}{\varepsilon'}} \cdot e^{-jkr}} = \frac{\sqrt{\frac{P}{4\pi} \sqrt{\frac{\mu}{\varepsilon'}}}}{r} \cdot e^{-jkr} \tag{14}
$$

Je vidět že čitatel ve zlomku rovnice 14 je konstanta a tudíž velikost elektrické intenzity *E* klesá se zvětšující se vzdáleností přibližně lineárně v nevodivém prostředí. Ve vodivém prostředí klesá ještě více s rostoucí vzdáleností.

#### **2.3 Cívka a magnetické pole**

Uvažujme ideální cívku reálných rozměrů o počtu závitů *N* o délce *i* a průměru *d.*  protékanou proudem /. Prochází-li cívkou proud indukuje cívka uvnitř sebe magnetické pole o intenzitě *H.* Pokud by byla cívka nekonečně dlouhá bylo by pole pouze uvnitř cívky, ale jelikož má cívka reálnou délku a podle maxwellovy rovnice:

$$
\int_{S} B dS = 0 \tag{15}
$$

kde  $B$  je:

$$
B = \mu \cdot H \tag{16}
$$

a z rovnice 15 plyne, že magnetické siločáry jsou uzavřené a tudíž se musí uzavírat jak je naznačeno na obrázku 3.

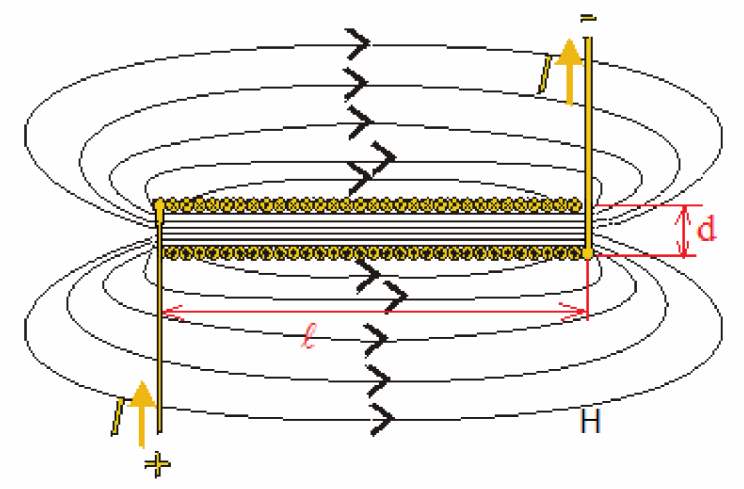

Obr. 3 Cívka a indukované magnetické pole.

Velikost magnetické intenzity *H* uvnitř cívky lze vypočíst ze vztahu 17.

$$
H = \frac{NI}{\ell}; \left[ Am^{-1}; \frac{A}{m} \right]
$$
 (17)

Velikost magnetické intenzity je tedy přímo úměrná velikosti proudu /. Indukčnost jednoho závitu cívky *L*; lze vyjádřit vzorcem:

$$
L_1 = \frac{\phi}{I} ; \left[ H ; \frac{Wb}{A} \right] \tag{18}
$$

kde  $\phi$  je magnetický tok jedním závitem cívky:

$$
\phi = B \cdot S = B \cdot \frac{\pi \cdot d^2}{4} \tag{19}
$$

kde £je plocha cívky a *d* je průměr. Uvažujeme cívku *oN* závitech tudíž lze indukčnost vyjádřit dosazení 19. do 18. vzorce:

$$
L = N \cdot L_1 = \frac{N \cdot B \cdot \pi \cdot d^2}{4I} \tag{20}
$$

dosadíme-li do vzorce 16 vzorec 17 a následně vzorec 16 do vzorce 20:

$$
L = \frac{N \cdot \mu \cdot H \cdot \pi \cdot d^2}{4 \cdot I} = \frac{N \cdot \mu \cdot N \cdot I \cdot \pi \cdot d^2}{4 \cdot I \cdot \ell} = \frac{N^2 \cdot \mu \cdot \pi \cdot d^2}{4 \cdot \ell} \tag{21}
$$

Totéž platí i obráceně bude-li cívkou procházet plochou cívky *S* protékat proměnný indukční tok  $\phi$  bude se na svorkách cívky indukovat napětí.

$$
u_i = -N \frac{d\phi}{dt}; [V] \tag{22}
$$

Vzorec 22 je vyjádření zákona elektromagnetické indukce. Je-li magnetické pole proměnné v čase, indukuje se do cívky, kterou tok protéká, napětí. Je-li pole neměnné, napětí se neindukuje. Tohoto jevu se využívá v mnoha odvětví techniky a vědy.

## **2.4 Principy detekce kovů**

Kovy a jiné materiály, které mají vysokou hodnotu  $\mu$  nebo y ovlivňují vnější magnetické pole a tudíž lze jejich přítomnost detekovat i změnou parametrů zdroje. Je-li takovýto předmět umístěn do měnícího se magnetického pole o intenzitě *H* (znázorněno červeně) a má-li plochu *S* bude se v něm indukovat proud / viz obr. 4.

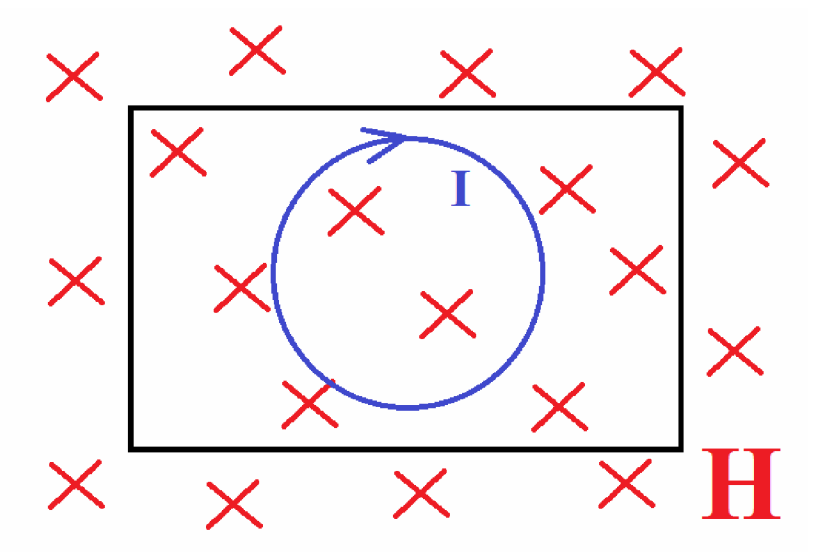

Obr. 4 Indukovaný proud v kovovém předmětu.

Velikost napětí lze vyjádřit ze vzorce 22:

$$
u_i = -N \frac{\mu \cdot dH \cdot S}{dt} \tag{23}
$$

kde *S* je plocha materiálu a  $\mu$  je permeabilita materiálu. Velikost indukovaného proudu lze vyjádřit pomocí vodivosti *y.* 

$$
I = u_i \cdot \gamma = -N \frac{\mu \cdot \gamma \cdot dH \cdot S}{dt}; [A]
$$
 (24)

Tento naindukovaný proud jehož velikost je úměrná  $\mu$  a y způsobí vznik magnetického pole, které působí proti poli, které tento proud vytvořilo.

Metody detektorů kovu byli nastudovány a převzaty z knih Elektronické hledače[l] a Detektory kovu<sup>[2]</sup>.

### **2.4.1 Záznějová metoda detekce kovů**

Hledače na principu zázněje pracují na principu změny vlastností cívky po vložení kovového předmětu do jejího magnetického pole.Blokové schéma ukazuje obrázek 5. Hledači cívka HC tvoří oscilátor, který generuje kmitočet a tento kmitočet se mění v závislosti na přítomných předmětech (a tudíž změnách indukčnosti *L).* Tento kmitočet je přiveden do směšovače S na jehož druhý vstup je přiveden referenční kmitočet z oscilátoru PO, který je shodný s kmitočtem oscilátoru s hledací cívkou, pokud není přítomen žádný kovový předmět v jejím magnetickém poli. Rozdíl těchto kmitočtů (zázněj) je přiveden do obvodů pro zpracování RO nebo zesílen NF na reproduktor jako zvuková indikace.

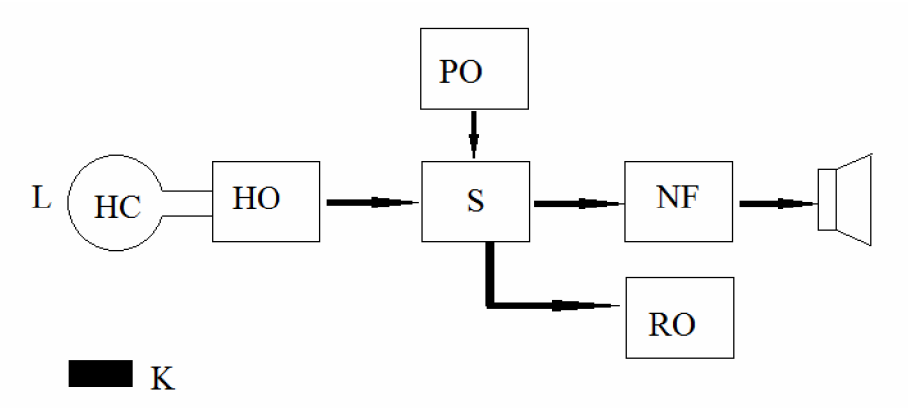

Obr. 5 Blokové schéma záznějového detektoru kovů. [1]

#### **2.4.2 Balanční metoda detekce kovů**

Tyto detektory pracují na principu dvou cívek, vysílací a přijímací. Princip detektoru je znázorněn na obrázku 6. Vzájemná vazba mezi cívkami je nulová pokud není v jejich poli umístěn kovový předmět. Z vysílacího generátoru V budíme vysílací cívku, jejíž pole, je-li v něm přítomný kovový předmět, způsobí naindukování napětí v cívce přijímací, které je dále zpracováno obvodem Amp a dále zpracováno obvodem RO nebo zesíleno NF a přehráváno.

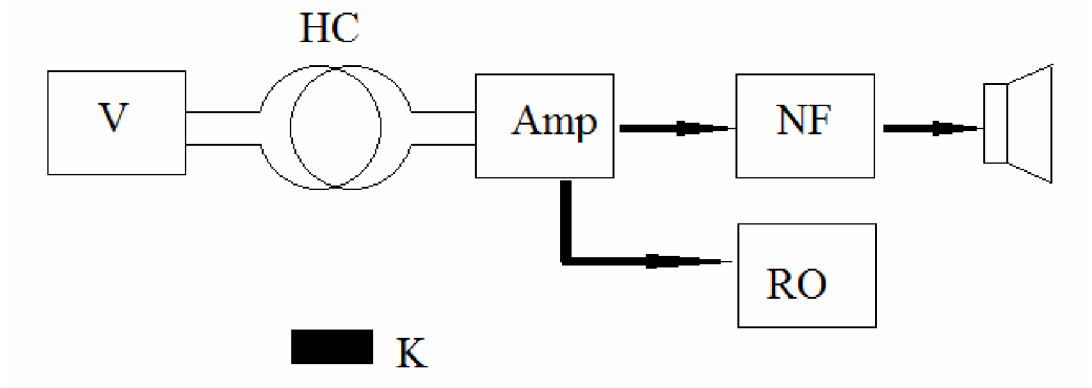

Obr. 6 Blokové schéma balančního detektoru. [1]

#### **2.4.3 Impulsní metoda detekce kovů**

Předchozí dva způsoby pracují se spojitými signály a tudíž ve frekvenční oblasti. Impulsní způsob detekce pracuje v oblasti časové. Princip je zobrazen na obrázku 7. Hledači cívka VC vyšle impuls magnetického pole, který způsobí v předmětu K naindukování vířivých proudů. Tyto proudy vytvoří vlastní magnetický impuls, který na přijímací cívce PC naindukuje napětí. Toto napětí se dále zpracovává obvodem P a dále je indikováno I.

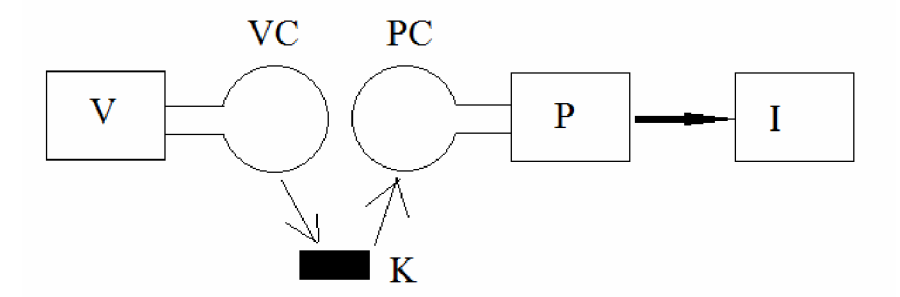

Obr. 7 Blokové schéma impulsního detektoru. [1]

Výhodou tohoto detektoru je, že může pracovat pouze s jednou cívkou Nejprve vyšle obvod V impuls cívkou C a poté je cívka přepnuta do přijímacího režimu dochází k vyhodnocení odezvy, obvodem P a indikaci I Toto provedení přináší značnou obvodovou složitost ale zato konstrukční jednoduchost. Blokové schéma tohoto detektoru je zobrazeno na obrázku 8.

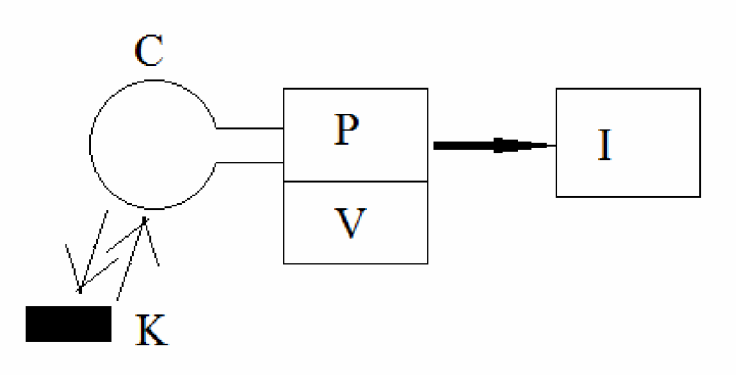

Obr. 8 Blokové schéma impulsního detektoru s jednou cívkou. [1]

# **3 Konstrukce přístroje**

## **3.1 Blokové schéma**

Při návrhu přístroje je dobré postupovat podle následně uvedeného postupu kterým se předejde případným poškozením jednotlivých částí přístroje. Vyjděme z blokového schématu přístroje, který je zobrazen na Obr. 9.

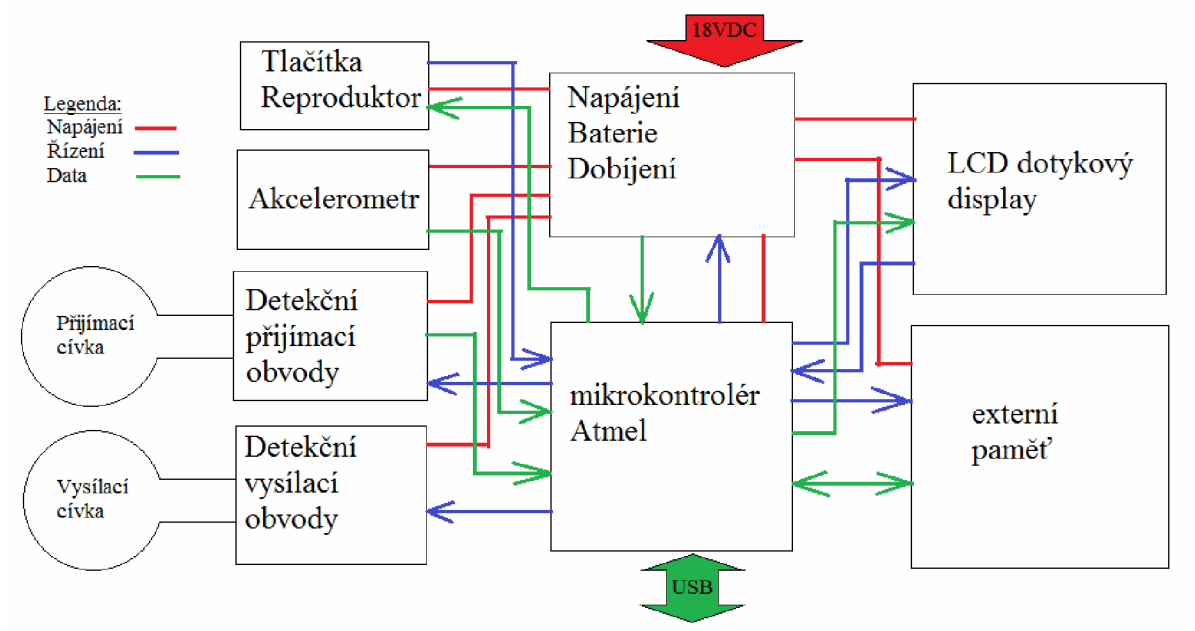

Obr. 9 Blokové schéma navrhovaného detektoru kovu.

V dalších odstavcích si popíšeme jednotlivé bloky tohoto návrhu.

## **3.2 Mikrokontrolér**

## **3.2.1 Požadavky zařízení**

Zařízení obsahuje hodně bloků připojených k mirkokontroléru. Vyčteme si jejich základní vlastnosti ovlivňující volbu mikrokontroléru:

K zařízení je připojena flash paměť o velikosti 16MB. Pro správnou funkci paměti je zapotřebí 20 pinů, detailnější popis funkce jednotlivých je popsána v kapitole 3.3.

Pro zobrazování dat na display je zapotřebí 8 pinů a pro ovládání dotykové plochy 3 piny a z toho 2 piny musí být ADC převodník. Více informací o způsobu ovládání displeje a dotykového ovládání je popsána v kapitole 3.4.

Detekční obvody potřebují ke svojí funkci potřebují 5 pinů. 1 pin musí být ADC převodník který slouží ke zpracování dat. Detailnější popis nalezneme v kapitole 3.5.

Akccelerometr vyžaduje 2 piny ADC převodníku, jeho funkce je pospáno v kapitole 3.6.

Dále bylo nutné zvolit vhodnou koncepci komunikace USB.

## **3.2.2 AT90USB1286**

S ohledem na tento fakt a potřeby velkého množství pinů byl vybrán jako vhodný mikrokontrolér obvod Atmel AT90USB1286. Jedná se o 8 bitový AVR mikrokontrolér. Tento MCU má 64 pinů. Detailní rozložení je znázorněno na obrázku 10.

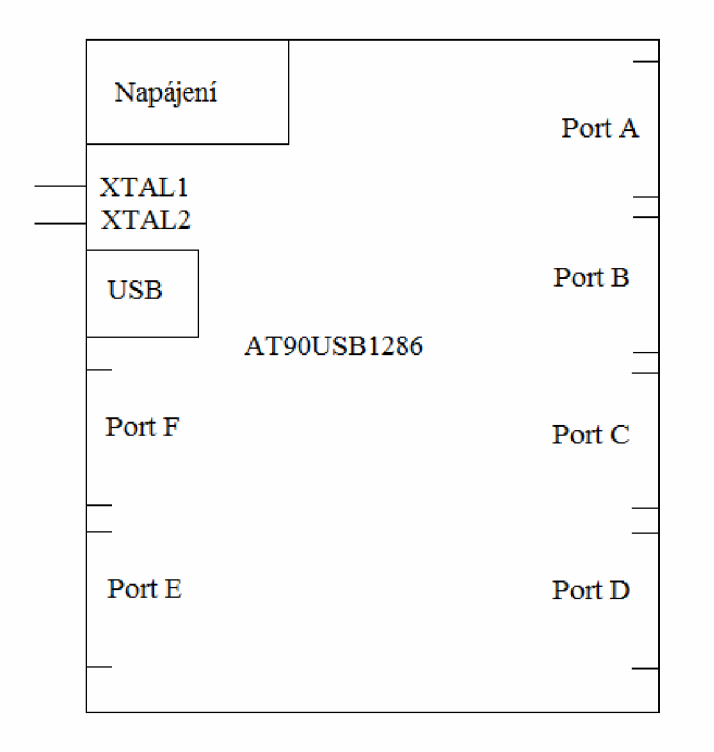

Obr. 10 Blokové zobrazení MCU AT90USB1286. [4]

MCU má 6 8-bitových portů. Funkce portů bude popsána v kapitole 3.2.3. USB port obsahuje 5 pinů, funkce a zapojení bude vysvětleno v kapitole 3.2.4. na piny XTAL1 a XTAL2 bude připojen krystal, detailnější popis najdeme v kapitole 3.2.5. K napájení MC U je využito zbývajících 9 pinů. Mikrokontrolér je vyráběn v pouzdře TQFP.

## **3.2.3 Zapojení a funkce portů**

Port A je používán v klasické I/O funkci a v zapojení slouží jako výstup adresovacích dat pro externí flash paměť.

Polovina portu B bude použita v klasické I/O funkci a bude sloužit k řízení paměti flash. Zbytek portu bude pracovat v alternativní funkci jako vstupy pro tlačítka.

Port C je použit jako datový port pro ovládání displeje. 7-bit portu C pracuje v alternativní funkci jako výstup systémového kmitočtu.

Port D je použit jako I/O port pro přenos dat do a z flash paměti.

Port E je používán jako logický výstup pro ovládání dalších periferií.

Port F bude využívat jen své alternativní funkce, tento port slouží jako ADC převodníky a také polovina portu je využita pro připojení programátoru přes rozhraní JTAG.

## **3.2.4 USB port**

Potřebné nastavení a zapojení USB portu lze vyčíst v datasheetu toho mikrokontroléru. Zařízení pracuje v režimu device neboli zařízení. Jelikož je napájecí napětí mikrokontroléru +3,3V a napětí USB v PC je +5V není zařízení dobíjeno z USB. Tato funkce je umožněna zapojením podle obrázku 11. Vhodným naprogramováním lze zvolit mezi režimem USB 1.1 nebo USB 2.0. USB bude sloužit k přenosu dat do PC, kde budou vhodným softwarem dále zpracována.

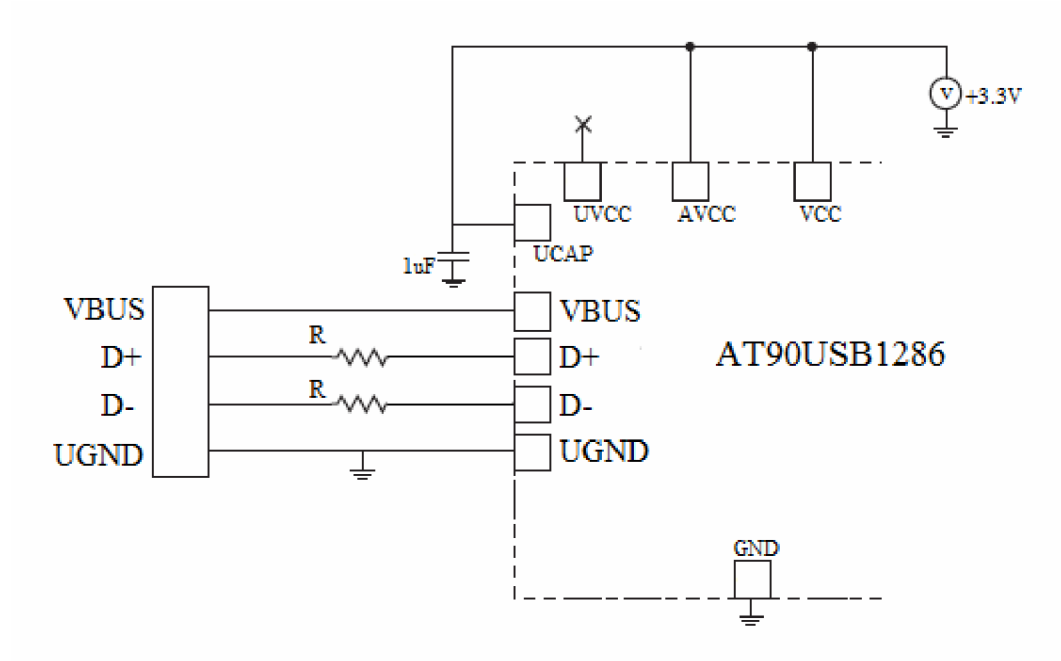

Obr. 11 Zapojení portu USB v režimu zařízení s napájením +3.3V. [4]

Odpory R mají hodnotu 22Q. Další detailní nastavení se provádějí softwarově. Mikrokontrolér obsahuje PLL( Fázový závěs) který násobí 24x zvolený vstupní kmitočet pro dosažení 48MHz, které umožní kompatibilitu s USB 2.0 (kapitola 3.2.5) Tento vstupní kmitočet bude odvozen od kmitočtu krystalu.

#### **3.2.5 Krystal a takt mikroknotroléru**

Hlavní systémový kmitočet, který určuje takt mikrokntroléru je zvolen krystalem o kmitočtu 8MHz (16MHz je možno použít pouze při napájení +5V). Zapojení krystalu (X) obraženo na obrázku 12.

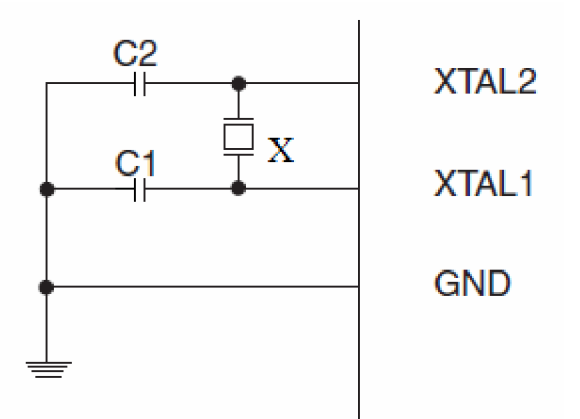

Obr. 12 Zapojení krystalu pro AT90USB1286. [4]

Velikost C1 a C2 je 18p. Volba zdroje kmitočtu se provádí softwarově. PLL, které násobí 24x kmitočet pro USB v režimu 2.0 má na vstupu zařazený dělič, který umožňuje využít pro tento účel kmitočet krystalu. Systémový kmitočet 8MHz lze vyvést na pin 7 portu C, který je využit pro řízení LCD (3.4).

#### **3.2.6 Napájení mikrokontroléru**

Mikrokontrolér je napájen +3,3V. Zapojení napájení je znázorněno na obrázku 13.

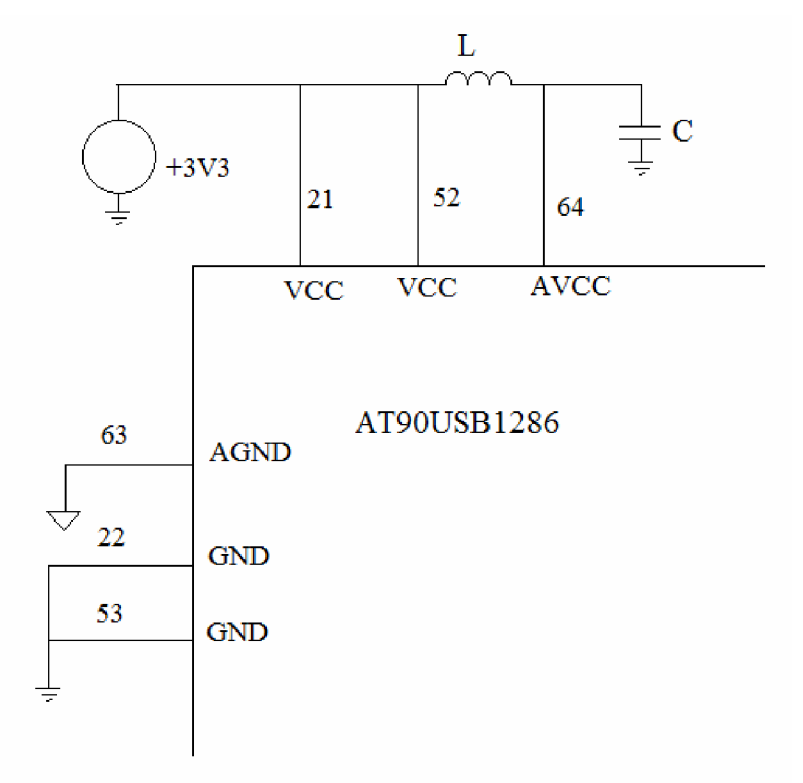

Obr. 13 Zapojení napájení AT90USB1286. [4]

Digitální napájení je zprostředkováno piny VCC a GND. Pina AGND a AVCC slouží pro ADC převodník. AGND je připojeno k analogové zemi a mezi VCC a AVCC je zařazen LC filtr. Hodnota L je 10 $\mu$ H a  $C = 1\mu$ C. Tím dojde k vyhlazení rušení z napájení analogových částí.

#### **3.2.7 Programování Mikrokontroléru**

K programování mikrokontroléru je použito programátoru JTAG. Pro tyto účely byla sběrnice JTAG vyvedena na konektor. Návod na zapojení JTAG je uveden v datasheetu mikrokontroléru.

## **3.3 Externí paměť flash**

Pro potřebu záznamu dat byla zvolena 8-bitová paměť. Jedná se o paralelní paměť. Pro přenos dat slouží 8-bitů. Pro adresaci slouží 24 bitů což nám jednoduchým výpočtem určí možnou velikost paměťi:

$$
Velikost = 224 B = 16777216B = 16MB
$$
 (25)

Podle těchto požadavků byla vybrána paměť od firmy Spansion S29GL128P. Tato paměť umí pracovat buď v 16 nebo v 8 bitovém režimu. Jelikož používáme 8 bitový mikrokontrolér, využíváme paměť pouze v 8 bitovém režimu. Zapojení paměti je znázorněno na obrázku 14.

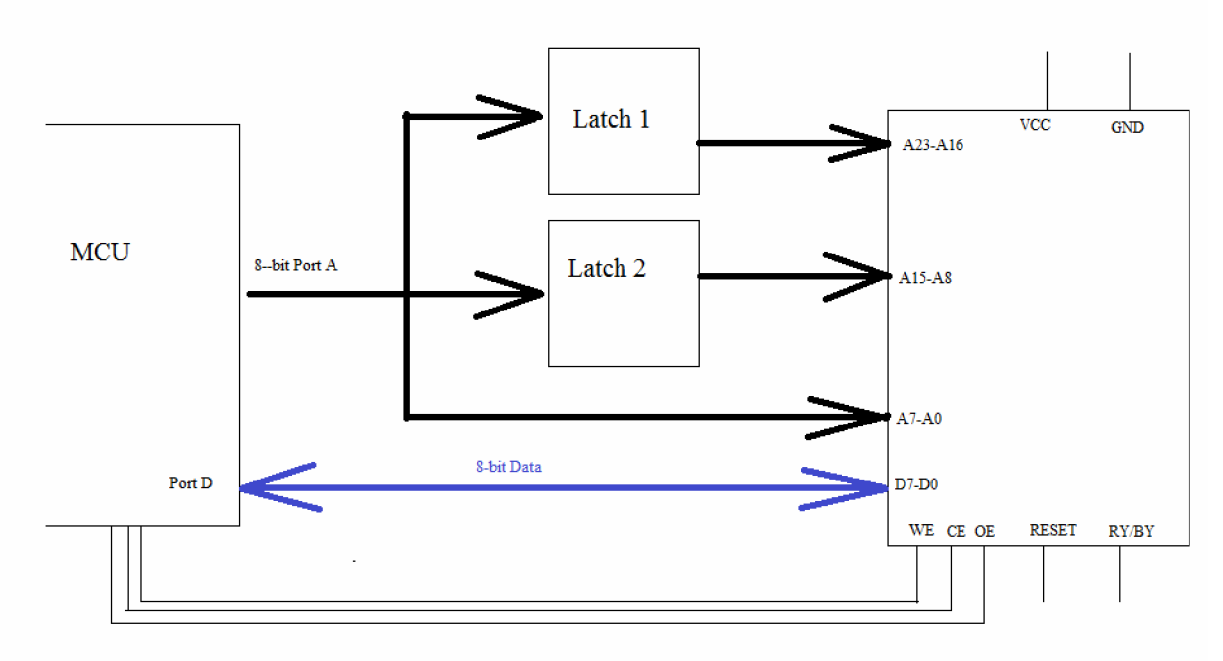

Obr. 14 Princip připojení paměti k MCU .

Piny WE a OE jsou přivedeny na port B a slouží křížení čtení nebo zápisu. Paměť pracuje na principu postupného nahrávání adresy tzn. nejprve nastavíme na portu A adresu A23-A16, poté aktivujeme Latch 1, který ji uloží na výstup, poté načteme na port A adresu A15-A8 a poté aktivujeme Latch 2. Adresu A7-A0 nastavujeme přímo výstupem portu A. Paměť je asynchronní a její rychlost reakce se pohybuje v řádech desítek nS. Pin CE slouží k uvdení paměti do režimu Stand-by. Reset paměti je možno ovládat tlačítkem umístěným na desce plošného spoje. Pin RY/BY je výstup otevřeného kolektoru, který slouží k indikaci činnosti paměti. Paměť je napájena +3.3 V.

## **3.4 LCD display a dotykové ovládání**

## **3.4.1 Zapojení LCD displeje**

Jako zobrazovací jednotka byl zvolen grafický display od firmy Kentec Electronics K430WQA-V4-F. Display má rozlišení 480x270 pixelů. Úhlopříčka displeje je 4,3 palce. Display je RGB a má 16,7 milionů barev. Pro úsporu dat a nutného datového toku je display používán v černobílém režimu a zredukován počet úrovní bílé z 256 na 16. Tyto zjednodušení umožní ovládání displeje právě našim mikrokontrolérem. Princip zapojení je znázorněn na obrázku 15.

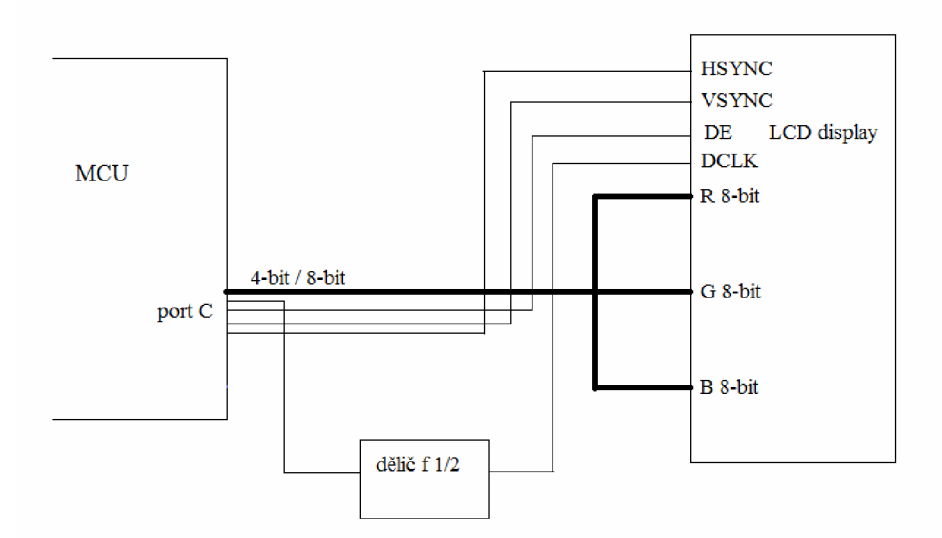

Obr. 15 Zapojeni LCD displeje v černobílém režimu.

Display pracuje na principu průběžného zobrazování. To znamená že data jsou zobrazovány přímo ze vstupu na patřičný pixel. Displej pracuje na podobném principu jako analogová televize. Jas pixelu je prezentován za každou barvu jedním bajtem, ale protože display pracuje v černobílém režimu a jsou vstupy R,G a B paralelně spojeny je potřeba na zobrazení jednoho pixelu 1 bajt. Pro nepotřebu 256 úrovní bílé, byli spodní 4 bity uzemněny a signál redukován na 16 úrovní bílé. Jednotlivé pixely se zobrazují postupně po řádcích, rychlost obnovy pixelů je dány kmitočtem DCLK, který je v tomto případě 4MHz. Pin DE umožní zobrazování dat ze vstupu RGB. Po zapsání posledního pixelu řádku vypneme DE a přejdeme na další řádek. Přechod na další řádek se provádí impulsem HSYNC. Po zobrazení posledního řádku přejdeme na zobrazování nové obrazovky impulsem VSYNC. Regulace jasu displeje se bude provádět potenciometrem na boku zařízení.

#### **3.4.2 Dotykové ovládání**

Princip dotykového ovládání je zobrazen na obrázku 16. Pracuje na principu 2 odporových ploch, které jsou od sebe vzdáleny řádově několik mikrometrů. Stlačením ploch dojde k vodivému spojení a pokud jednu plochu napájíme napětím *U,* můžeme na svorkách druhé plochy naměřit napětí *U<sup>m</sup> ,* které je úměrné vzdálenosti dotyku od kraje *x<sup>m</sup>* displeje, poměr vzdálenosti od jedné strany k celkové velikosti strany displeje *x.* Tuto závislost vyjadřuje vzorec 26.

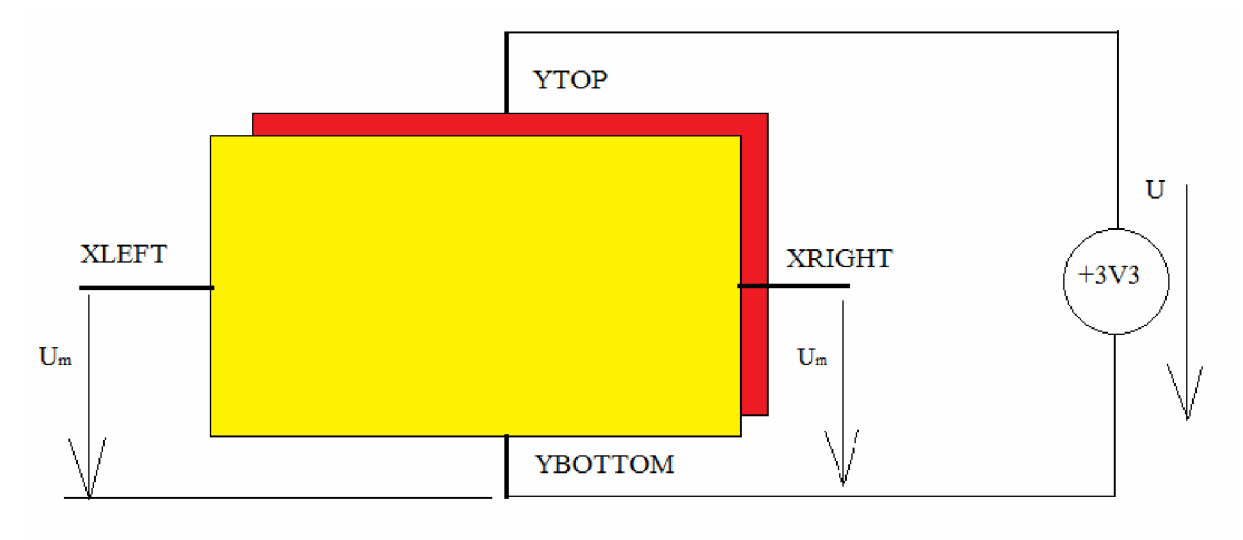

Obr. 16 Princip funkce dotykového displeje.

$$
\frac{U_m}{U} = \frac{x_m}{x}
$$
 (26)

 $-44-44-86$ VCC D4<br>D1N4148  $FE$ Ď5 BC807-25/PLP ...<br>R15 **D1N41** `oʻ  $rac{R14}{12k}$ 4 1 조 1 조 AD8541/ Ŕ7 ۳  $\ddot{c}$ 4 ò ö AD8541/ Dotykové ٦0 plochy **ADREA** ΙÁΕ **R10**<br>10k **RS OSA Y**  $0^{11}$ **D6**<br>**BZX84C3V3/ZTX** p) **R11 OSA X 0 R12 '**   $-w+$ **C1 220p**   $Q<sub>5</sub>$ Ιoύ •w∼ ₹ D7<br>BZX84C3V3/ZTX AD854 .<br>An  $\mathbf{\underline{I}}$  22p  $\overline{c}3$ νÊε **~0**   $\frac{1}{100p}$ **ioop J \_ -o**  Přepínání os Ď.

Pro zpracování dat byl navržen a odsimulován obvod na obrázku 17.

Obr. 17 Schéma dotykových obvodů.

Princip obvodu spočívá v tom, že vždy jedna osa je připojena na napájecí napětí U a na druhé oseje měřeno *U<sup>m</sup> .* Přepínání os se provádí pinem Přepínání os. Pin FE, je-li uzeměn, zapíná tento obvod. Aby ADC převodníky MCU nezatěžovaly dotykové plochy. je napětí snímáno napěťovým sledovačem. Výsledné hodnoty jsou zpracovány mikrokontrolérem. Správná funkce obvodu byla ověřena simulací v programu PSPice.

Průběhy pro situaci, kdy je display stlačen v oblasti viz. obrázek 18, jsou zobrazeny na obrázku 19.

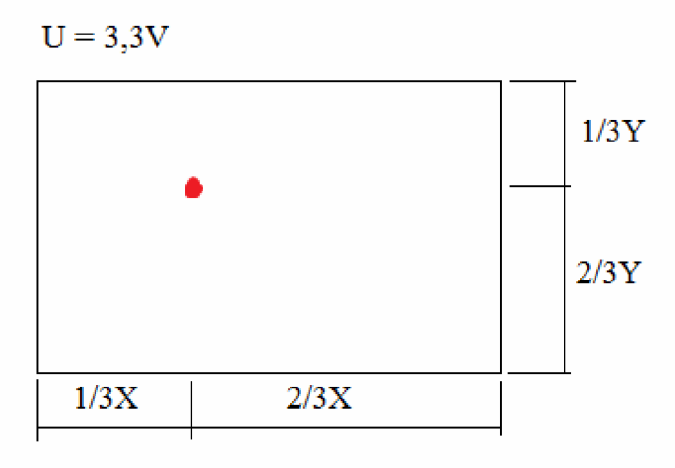

Obr. 18 Příklad stlačení displeje.

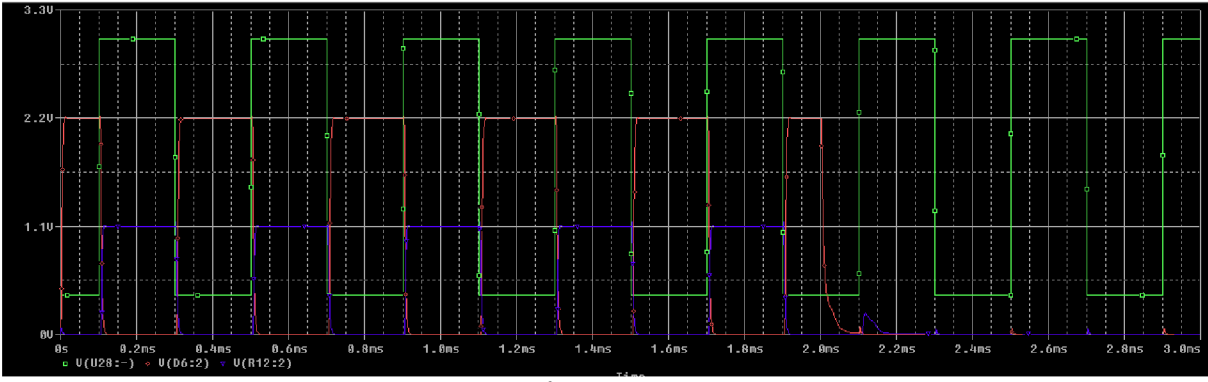

Obr. 19 Průběhy dotyku displeje.

Zelený průběh představuje napětí řídící přepínání vstupů, Modrý průběh je pro osu X a tudíž jeli Zelený průběh v logické 1 je snímána osa X. Hodnoty odpovídají zakreslené pozici. Přepnutím zeleného signálu do logické 0. dojde k prohození os a červený průběh indikuje pozici Y. Modrý průběh je mezitím stažen k zemi. Doba ustálení je 20µS. Po 2 mS došlo k vypnutí obvodu pinem FE. a tudíž výstupní hodnoty klesají k nule.

## **3.5 Detekční obvody**

## **3.5.1 Vysílací obvody**

Vysílací obvody musí být schopný budit ve vysílací cívce proudové impulsy. Princip funkce si vysvětlíme na obrázku 20.

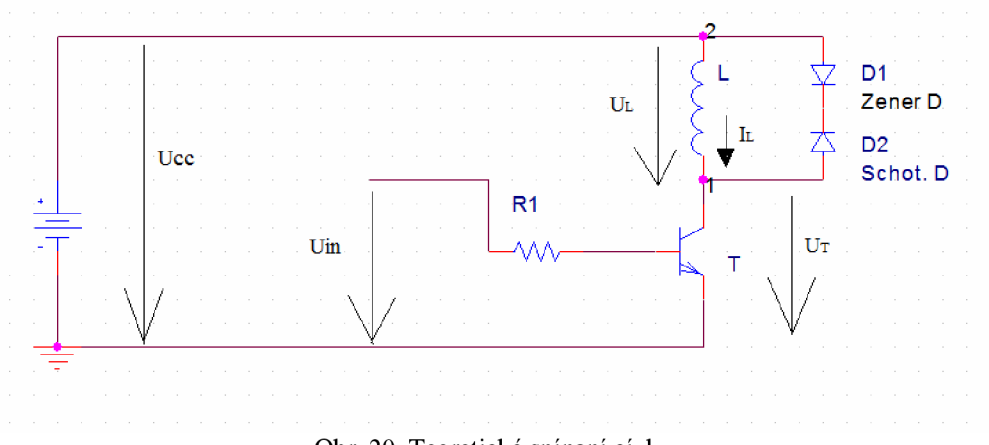

Obr. 20 Teoretické spínaní cívky.

Napětí na cívce můžeme vyjádřit vztahem:

$$
U_L = -L \frac{dI_L}{dt} \tag{27}
$$

V našem případě, sepneme tranzistor T a tím se napětí na cívce *U<sup>L</sup>* bude rovnat *Ucc* a bude konstantní. Převedením *L* doleva a zanedbáním směru proudu pro zjednodušení výpočtu, získáme rovnici, kterou integrujeme podle t:

$$
\int \frac{U_L}{L} dt = \int \frac{dI_L}{dt} dt
$$
\n(28)

Obsah integrálu na levé straně rovnice je konstanta, která určuje rychlost růstu proudu cívkou v čase, pravá strana se po integrování vyruší s diferencí a zůstane proud cívkou. Dostáváme tedy rovnici:

$$
I_L(t) = \frac{U_L}{L} \cdot t
$$
  

$$
t = \frac{I_L \cdot L}{U_L} = \frac{0.2 \cdot 17 \cdot 10^{-3}}{12} = 283 \,\mu\text{S}
$$
 (30)(29)

Z rovnice 29 je zjevné že velikost proudu roste lineárně a lze tedy velikost proudového impulsu regulovat časem sepnutí *T.* Z návrhu cívky (3.5.2) vyplívá že cívka bude mít indukčnost cca 17mH. Napájecí napětí  $U_{CC}$  je 12V a jeho přesná hodnota bude sledována mikroknotrolérem. Pokusný obvod byl spínán na hodnotu 200mA. Čas sepnutí *ton* vypočteme z rovnice 29.

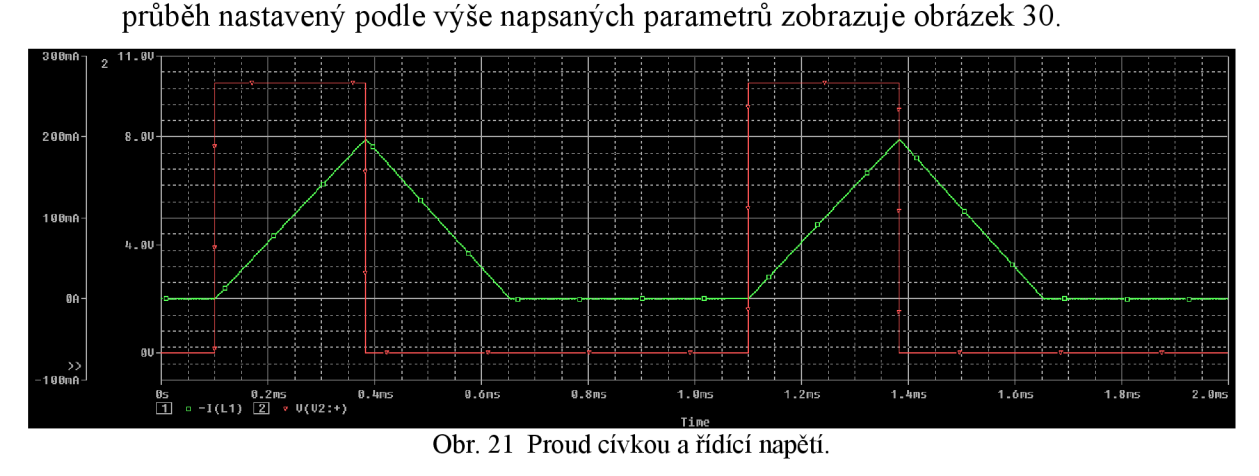

Po vypnutí tranzistoru dochází k otočení polarity na cívce (obrázek 22) a vybíjení proudu přes diody D1 a D2. Dioda D je zenerova dioda o závěrném napětí 12V. Dioda D2 brání proudu ze zdroje procházet diodou D1. Proud je vybíjen podle vzorce 29. Použitím D1 o tomto napětí, které je podobné *Ucc* má za následek skoro stejně rychlý pokles proudu cívkou. Po dobu vybíjení je napětí na tranzistoru *U<sup>T</sup>* rovno součtu napětí zdroje a napětí na cívce, které je shodné jako součet úbytků Di a D2.

$$
U_T = U_{CC} + U_{D1} + U_{D2} = 12 + 12 + 0, 6 = 24.6V
$$
 (31)

Průběhy těchto napětí vidíme na obrázku 22.

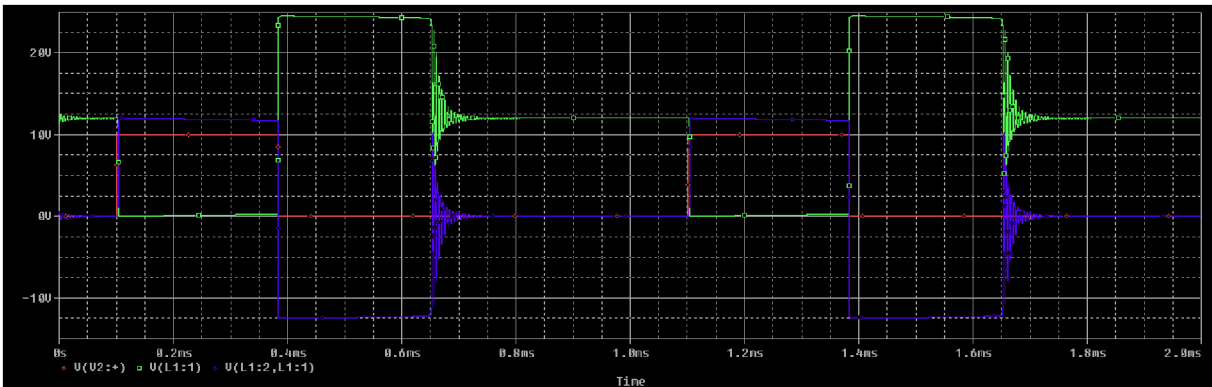

Obr. 22 Průběhy napětí na cívce a na tranzistoru.

Červený průběh je spínací signál ovládající obvod, Zelený průběh je napětí na trnazistoru  $U_T$  a modrý průběh je napětí na cívce.

S využitím těchto poznatků byl navržen jednoduchý spínací obvod, který je pro naší impulsní funkci plně dostačující. Za výstup mikrokontroléru je zařazen komparátor pro převod 3V logiky na *Ucc* logiku zlepšující spínací parametry tranzistoru. Schéma tohoto spínacího obvodu je znázorněno na obrázku 23.

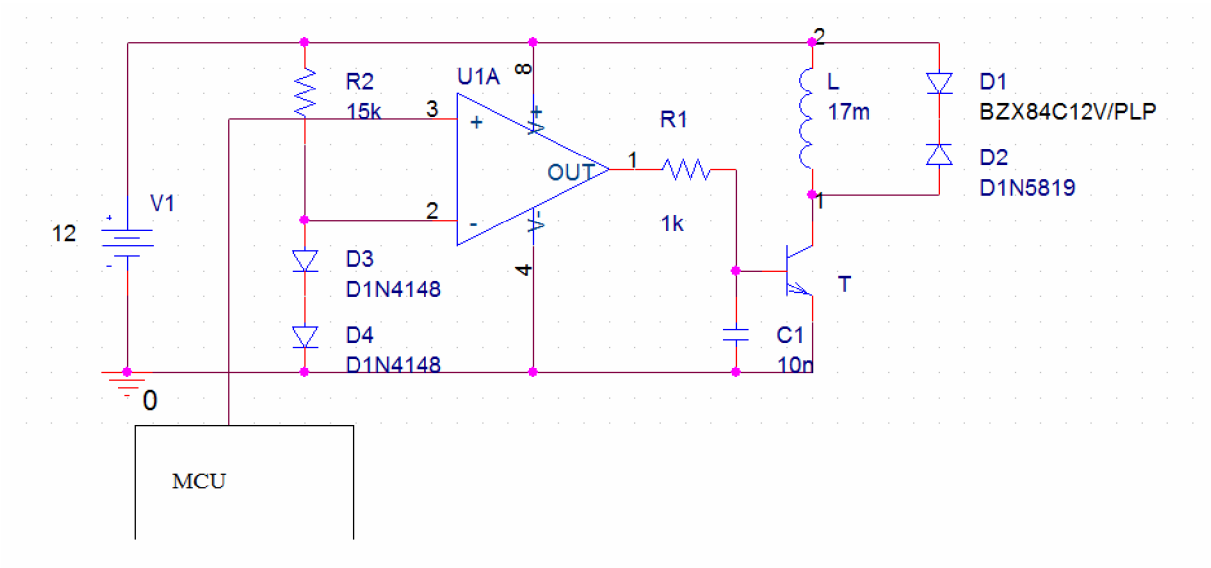

Obr. 23 Reálné schéma zapojení buzení vysílací cívky.

Při volbě musíme zohlednit ztrátové výkony na jednotlivých součástkách. Zobrazme si výkony na nejvytíženějších součástkách (obrázek 24).

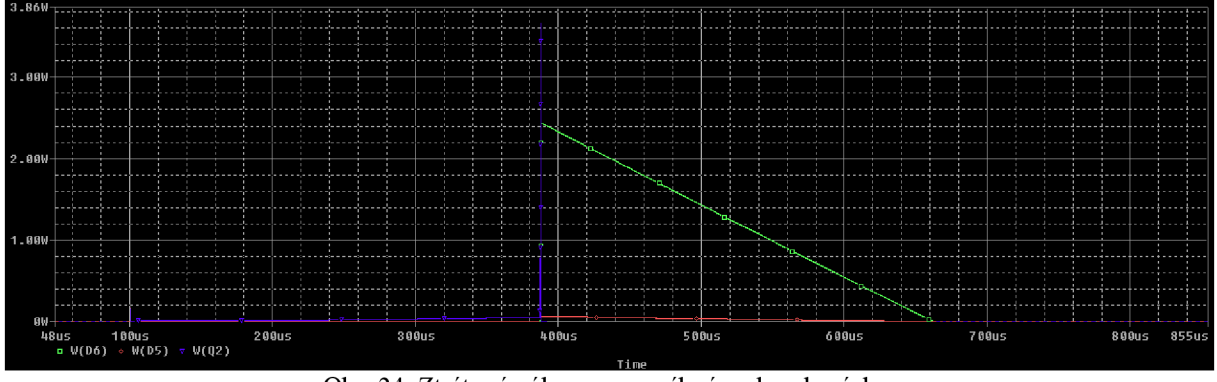

Obr. 24 Ztrátové výkony ve vysílacím obvodu cívky.

Modrý průběh odpovídá ztrátám tranzistoru T. Impuls při vypnutí dosahuje 3,66W a šířku 70nS. Tento čas odpovídá času otevření D1, D2 je schottkyho dioda a její čas sepnutí je zanedbatelný. V nejhorším případě, budou-li se proudové impulsy cívkou opakovat s periodou cca 700pS, lze trvalé ztráty tranzistoru vyjádřit integrací průběhu výkonu. Tyto ztráty se dělí na sepnuté ztráty  $P_{ON}$  a ztráty vypínací (impuls)  $P_{OFF}$ . Detaily těchto ztrát jsou zobrazeny na obrázku 25 a 26.

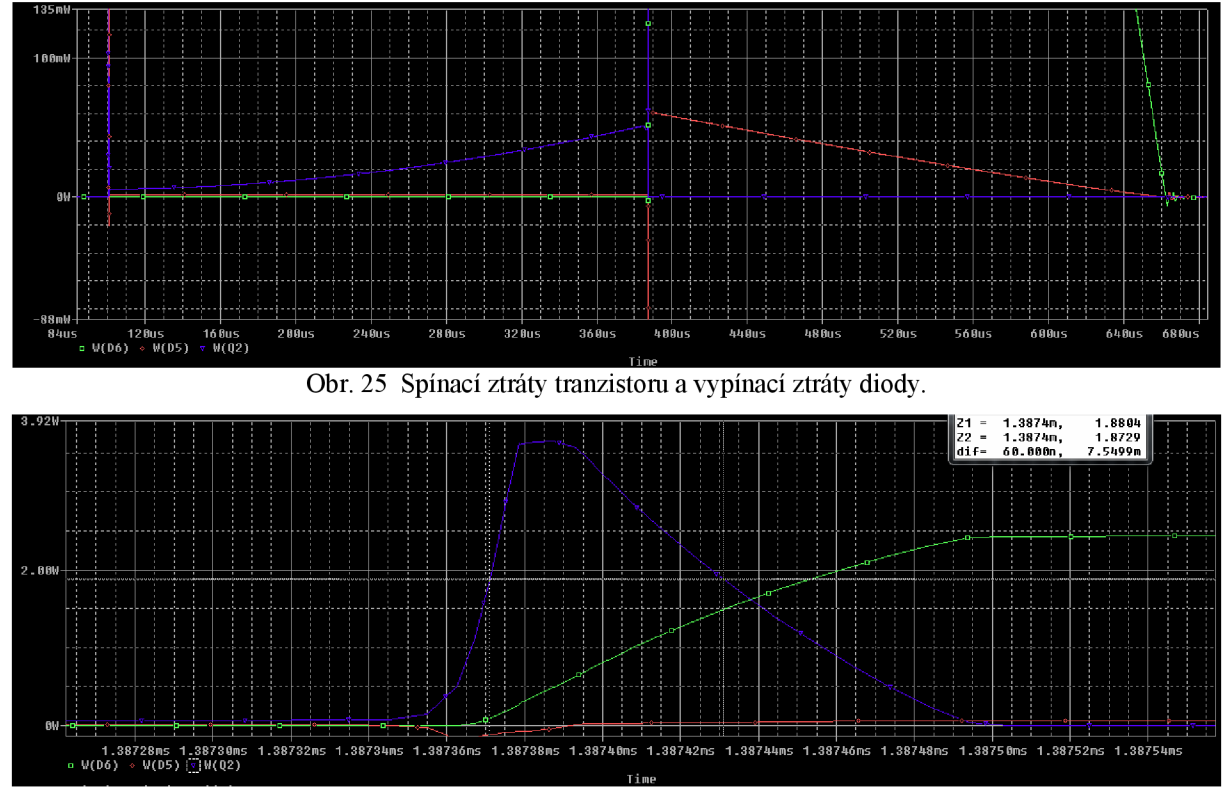

Obr. 26 Vypínací ztráty tranzistoru.

Průběhy těchto výkonů tranzistoru můžeme s malou chybou aproximovat trojúhelníkem v případě spínacích ztrát a obdélníkem pro vypínací ztráty. Výpočet stejnosměrného výkonu tranzistoru P<sub>T</sub> vyjadřuje rovnice 32.

$$
P_T = \frac{1}{T} \int_0^T P_{ON} + P_{OF} dt ; [W]
$$
 (32)

Sepnutí tranzistoru trvá dobu  $t_{ON} = 283 \mu S$  a výkon naroste na 50mW. Aproximovaný vypínací impuls *ÍOFF* trvá 60nS a výkon dosáhne hodnoty 3,6W. dosazením do rovnice 32 vypočteme výkon *P<sup>T</sup> .* 

$$
P_T = \frac{1}{T} \int_0^{t_{ON}} \frac{P_{ON}}{t_{ON}} t \, dt + \frac{1}{T} \int_0^{t_{OFF}} P_{OFF} dt =
$$
  

$$
\frac{1}{700 \cdot 10^{-6}} \int_0^{283 \cdot 10^{-6}} \frac{0.05}{283 \cdot 10^{-6}} t \, dt + \frac{1}{700 \cdot 10^{-6}} \int_0^{60 \cdot 10^{-9}} 3,6 \, dt =
$$
  
0.010107 + 0.00030857 = 10.107mW + 0.3086mW = 10.416mW

Ztráty v tranzistoru jsou zanedbatelné i při největším zatížení. Bipolární tranzistor tedy musí snést proud kolektorem I<sub>C</sub> = 0,2A a napětí U<sub>CE</sub> = 30V. Jako vhodný tranzistor s dostatečně přesahujícími parametry byl vybrán BD239 v pouzdru TO220. Tento tranzistor má napětí  $U_{CE} = 100V$ , proud kolektorem I<sub>C</sub> = 2A, ztrátový výkon je 30W. K jeho chlazení

postačí malý pasivní chladič. Jako komparátor postačí TL072 operační zesilovač. Jako schottkyho dioda *D<sup>2</sup>* byla zvolena B340LB, která má v propustném směru úbytek napětí *UD2*  = 0,5V. Ztráty v této diodě jsou stejné jako *PON* tranzistoru, protože jejich průběhy jsou podobné. Ztráty v zenerově diodě  $D<sub>I</sub>$  vypočteme ze vztahu 34.

$$
P_{D1} = \frac{1}{T} \int_{0}^{t_{vyb}} \frac{P_{D1\max}}{t_{vyb}} \left(t_{vyb} - t\right) dt
$$
 (34)

kde *tvyb* je doba zániku proudu v cívce. *Poimax* je maximální hodnoty výkonu. Perioda T je uvažována jako nejhorší možný případ, jako u tranzistoru, 700µS. Výkon D<sub>I</sub> je zobrazen na obrázku 27.

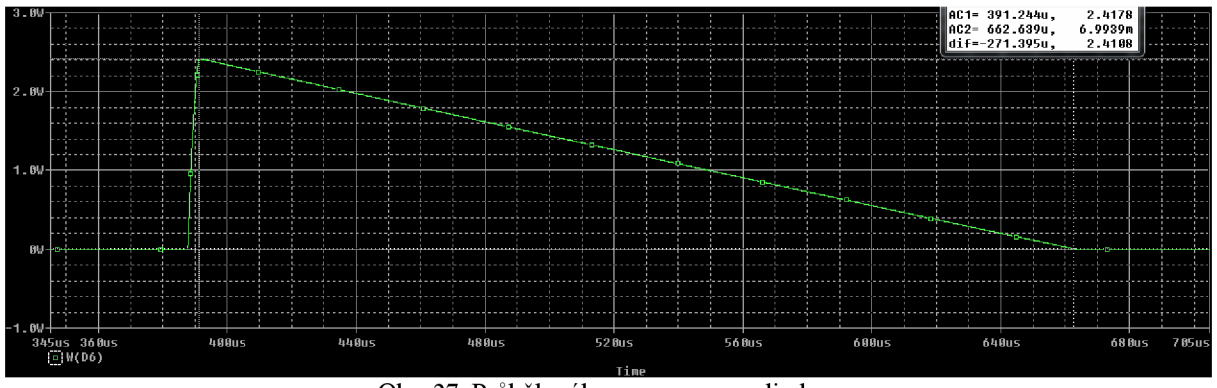

Obr. 27 Průběh výkonu zenerovou diodou.

z grafu včteme  $t_{\rm vvb} = 272 \mu S$  a  $P_{DImax} = 2{,}42W$ . S pomocí rovnice 34 vypočteme ztráty  $P_{DI}$ :

$$
P_{D1} = \frac{1}{700 \cdot 10^{-6}} \int_{0}^{272 \cdot 10^{-6}} \frac{2,42}{272 \cdot 10^{-6}} (272 \cdot 10^{-6} - t) dt = 0,47017 = \frac{470,17mW}{1000} \tag{35}
$$

Vhodná zenerova dioda je 1N4742, která má trvalý ztrátový výkon 1,3W. Maximální impulsní proud 380mA. Schéma zapojení je zobrazeno na obrázku 23.

#### **3.5.2 Vysílací cívka**

Vhodná vysílací cívka má tvar solenoidu, jejíž velikost byla zvolena podle předpokládané velikosti zařízení. Průměr cívky je 15cm, výška cívky cca 5cm počet závitů 200. Tvar cívky je zobrazen na obrázku 28. Velikost indukčnosti cívky můžeme vypočíst ze vzorce 21. Cívka je vzduchová  $\mu_r$ =1.

$$
L = \frac{N^2 \cdot \mu \cdot \pi \cdot d^2}{4 \cdot \ell} = \frac{200^2 \cdot 4\pi \cdot 10^{-7} \cdot \pi \cdot 0.15^2}{4 \cdot 0.05} = 0.0177653 = 17,76mH \quad (36)
$$

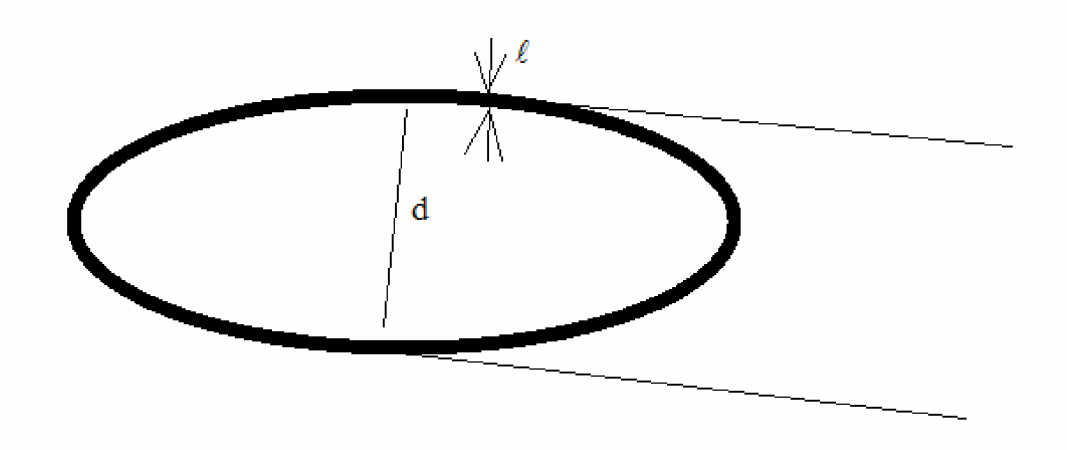

Obr. 28 Tvar vysílací cívky.

Cívka bude navinuta z lakovaného měděného vodiče a průměru 0,5mm. Cívka má kruhový tvar, obrázek 28 je šikmý pohled. Délka jednoho závitu je:

$$
ell = \pi \cdot d = \pi \cdot 0,15 = 0,47m \tag{37}
$$

#### **3.5.3 Přijímací obvody**

Vstupem přijímacích obvodů je přijímací cívka jejíž návrhem se zabývá kapitola 3.5.4. Signál vstupující do obvodů může mít rozdílnou velikost, podle zachycených kovů, a tudíž musí být zesílení zesilovače vhodně měněno aby signál na vstupu ADC převodníků byl stále dostatečně veliký. Blokové schéma obvodů je znázorněno na obrázku 29.

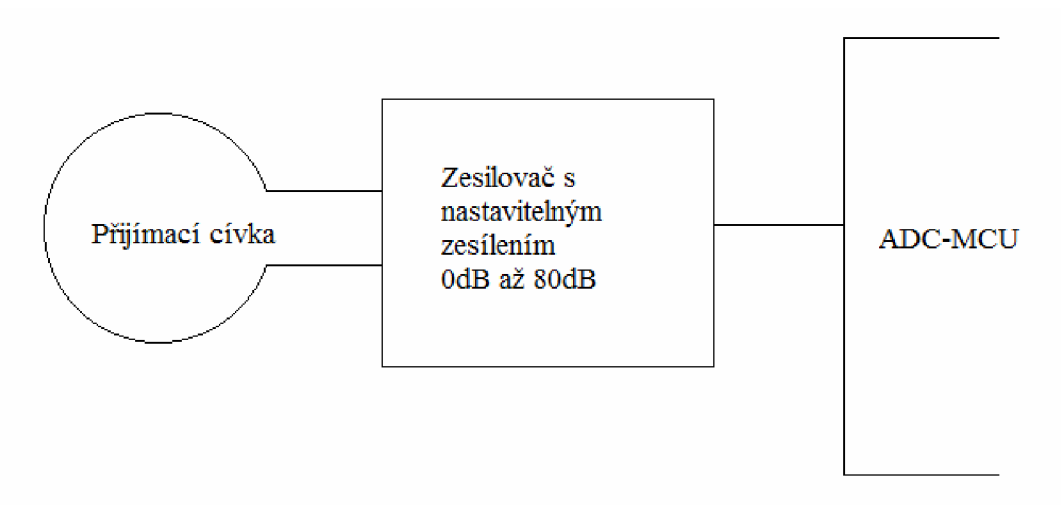

Obr. 29 Blokové schéma přijímacích obvodů.

Přijímací obvody a napájení ADC převodníků je připojeno k analogové zemi, která je detailněji popsaná v kapitole 3.8. Zesilovač je tvořen těmito bloky, které představují jednotlivé integrované obvody a jejich zapojení vychází z jejích datasheetů. Zesilovač je znázorněn na obrázku 30.

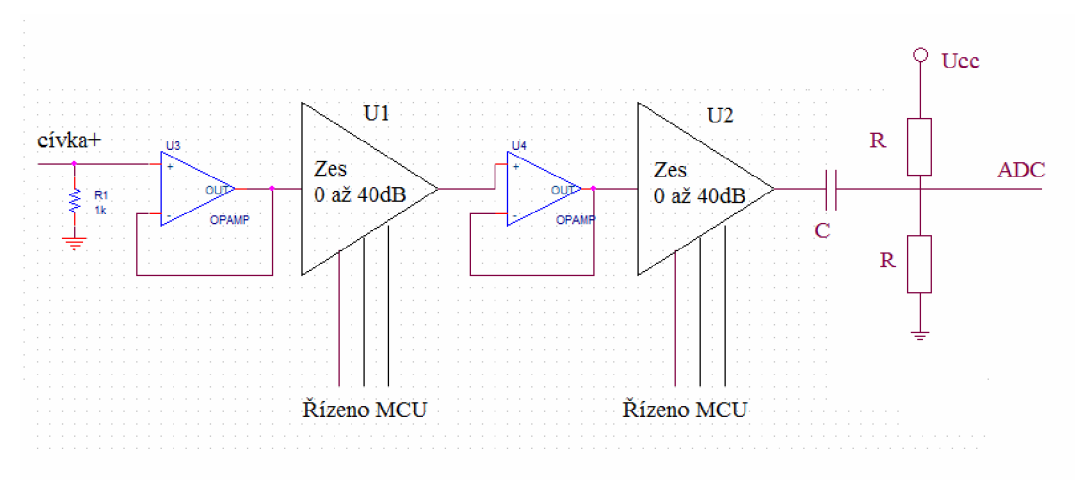

Obr. 30 Zapojení zesilovače detektoru.

Zesílení se nastavuje logickými kombinacemi, které jsou zadávány MCU a pomocí logických obvodů zpracovány a přivedeny na piny zesilovačů. Zesilovače *Ul* a *U2* jsou od firmy Linear Technology LT6910-1. Podrobnější popis viz datasheet. Operační zesilovače *U3*  a *U4* slouží k impedančnímu oddělení obvodů a zlepšení parametrů zesilovače. Jelikož napětí na cívce bude nabývat obou polarit je nutné jej posunout do prostřed rozsahu ADC převodníku MCU . To zajišťují odpory R a kondenzátor *C.* Jejich hodnota je zvolena tak aby nedocházelo ke zkreslení signálu.  $R = 47k\Omega$  a C = 220nF. Velikost odporu R1 bude zvolena na základě naměřených hodnot při konstrukci zařízení.

#### **3.5.4 Přijímací cívka**

Přijímací cívka musí být navržena tak aby přenos z vysílací cívky do přijímací byl nulový, pokud se v jejich poli nenacházejí žádné detekované předměty. Princip a návrh cívky byl převzat z práce Soustava cívek s nulovou vzájemnou indukčností pro detektory kovů [3], Přijímací cívka bude mít stejný počet závitů jako cívky vysílací. Pro kompenzaci a dosažení nulového přenosu bude vytvořeno 8 ok, které budou přehnuty, jak je znázorněno na obrázku 31.

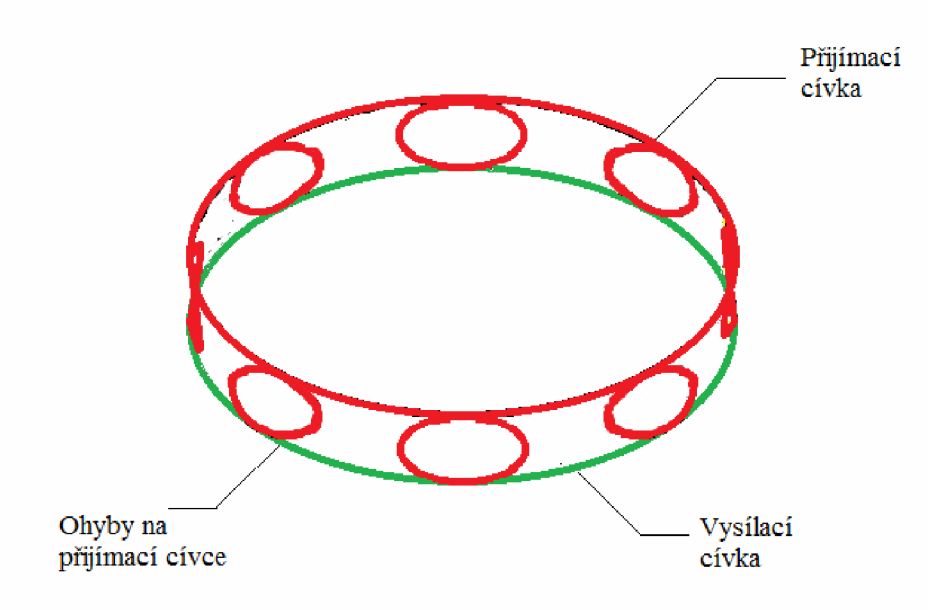

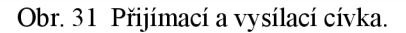

Velikost ok byla zvolena 4 cm. výslednou délku cívky lze spočítat jako:

$$
\ell_C = \pi (d_C + 8d_O) = \pi (0.15 + 8 \cdot 0.04) = 1.47m \tag{38}
$$

Z rovnice 38 a 37 vyplývá že vinutí přijímací cívky bude 3,128x delší nežli vinutí přijímací cívky Přesného doladění se dosáhne mechanickým tvarováním. Cívka bude navinuta ze stejného vodiče jako cívka vysílací.

## **3.6 Talčítka a reproduktor**

#### **3.6.1 Tlačítka**

Díky využití dotykového displeje se počet tlačítek snížil na jediné a to pro převedení přístroje do režimu spánku. Způsob zapojení tlačítka je naznačen na obrázku 34.

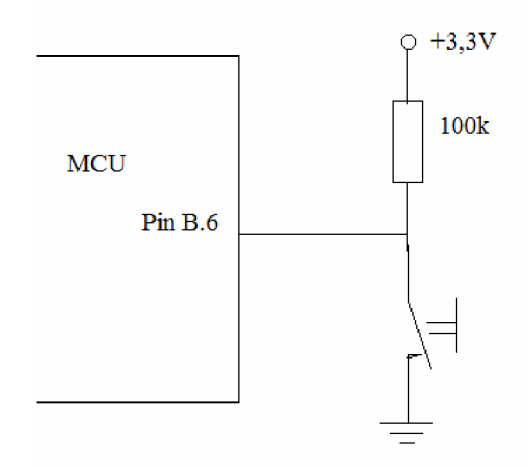

Obr. 32 Zapojení tlačítka.

Alternativní funkcí portu B je mimo jiné taky detekce změny hodnoty což se hodí pro funkci tlačítek. Přechodový děj bude ošetřen softwarově.

### **3.6.2 Reproduktor**

Pro zvukovou indikaci byl zvolen piezo měnič, ovládaný MCU . Schéma zapojení na obrázku 35.

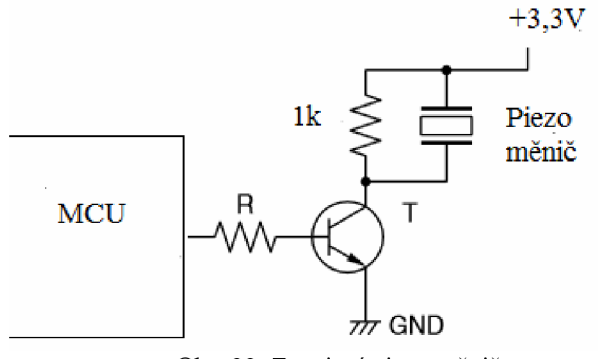

Obr. 33 Zapojení piezo měniče.

## **3.7 Napájení zařízení**

Zařízení jako takové potřebuje ke svému provozu elektrickou energii. Pro bezdrátový provoz je zapotřebí baterie, která bude v přístroji zabudována. Blokové schéma napájecího je na obrázku 36.

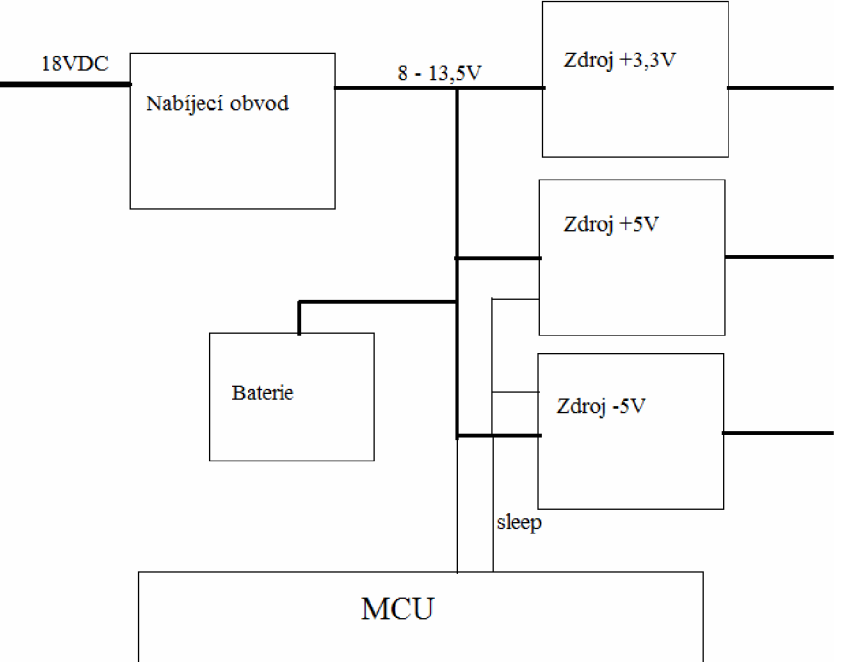

Obr. 34 Blokové schéma napájecí části.

Napájení přístroje je zajišťováno 12V baterií o kapacitě 0,8Ah. Tato baterie napájí zdroje napětí, které jej mění na potřebné napětí. Zdroje +5 a -5 mohou být vypnuty v případě že je přístroj přepnut do režimu spánku. Baterie je dobíjena přes nabíjecí obvod který je napájen adaptérem na 18VDC. Velikost napětí baterie je snímána MCU pro výpočet doby sepnutí cívky (3.5.1).

### **3.7.1 Nabíjecí obvod**

Jako nabíjecí obvod byl vybrán integrovaný obvod LT3652. Obvod byl zapojen podle datasheetu a hodnoty součástek zvoleny tak aby to odpovídalo potřebným parametrům. Schéma zapojení je na obrázku 37.

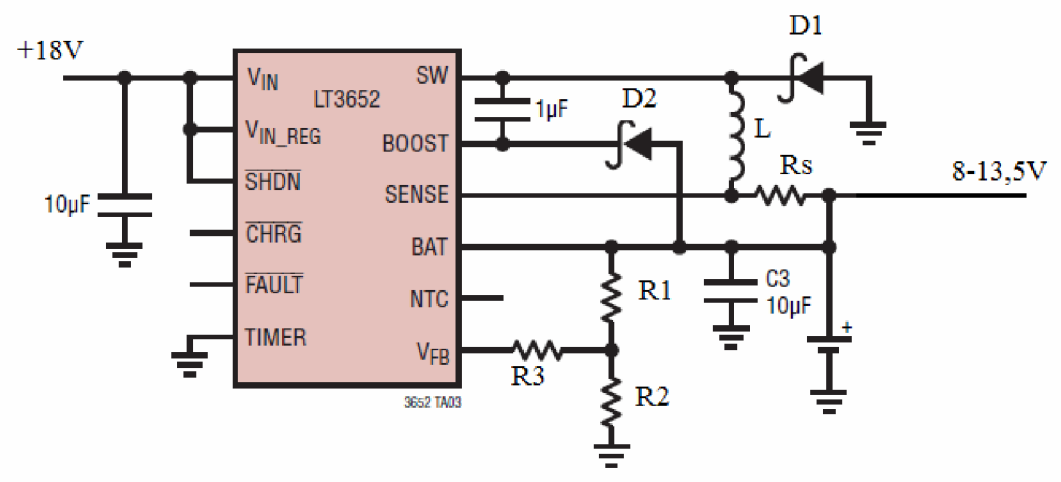

Obr. 35 Schéma nabíjecího obvodu. [6]

Jako diody  $D<sub>I</sub>$  a  $D<sub>2</sub>$  byly zvoleny B340LB, které svými parametry plně splňují potřeby aplikace ( $I_F = 3$ A,  $U_R = 40$ V). Dělič  $R_I$ ,  $R_2$  a  $R_3$  určuje velikost nabíjecího napětí a lze je vypočíst [6] takto: Obvod nabíjí dokud není na pinu  $V_{FB}$  napětí 3,3V.

Nejprve si vypočteme poměr  $R_2$  a  $R_1$ :

$$
\frac{R_2}{R_1} = \frac{3.3}{V_{NAB} - 3.3} = \frac{3.3}{13.3 - 3.3} = \frac{33}{100}
$$
(39)

Zvolíme proud zpětnou vazbou 10uA. Poté určíme *R2* 

$$
R_2 = \frac{3.3}{10 \,\mu A} = 330k\Omega
$$
\n(40)

Poté vypočteme  $R_i$  pomocí rovnice 39:

$$
R_1 = R_2 \cdot \frac{R_1}{R_2} = 330 \cdot 10^5 \cdot \frac{100}{33} = 10^6 = 1 M \Omega
$$
 (41)

Ekvivalentní odpor děliče je:

$$
R_{EQ} = \frac{R_1 \cdot R_2}{R_1 + R_2} = \frac{10^6 \cdot 3.3 \cdot 10^5}{10^6 + 3.3 \cdot 10^5} = 248,12k\Omega
$$
 (42)

Odpor  $\mathbb{R}_3$  musí vykompenzovat vstupní impedanci pinu  $V_{FB}$  250k $\Omega$ .

$$
R_3 = 250k\Omega - R_{FO} = 250 - 248,12 = 1,88k\Omega
$$
\n(43)

Zvolíme-li odpor l,8kQ dopustíme se minimálni chyby. Odpor *Rs* určuje maximálni velikost nabíjecího proudu. Úbytek na odpor  $R<sub>S</sub>$  může být maximálně  $0,1$ V pak dojde k limitaci. Nabíjecí proud byl s ohledem na baterii zvolen 0,5A.

 $\mathbb{Z}^{\mathbb{Z}^2}$  .

$$
R_S = \frac{0.1}{I_{NAB}} = \frac{0.1}{0.5} = 0.2\Omega
$$
 (44)

#### **3.7.2 Baterie**

Jako baterie byla zvolena malá Lead-Acid baterie o napětí 12V a kapacitě 0,8Ah. Její rozměry jsou 90x61,5x25mm. Maximální nabíjecí napětí je 13,6V a proud 1A. Hmotnost baterie je 0,35kg.

#### **3.7.3 Zdroj+3,3V**

Tento zdroj je hlavní, není vypínán funkcí sleep a slouží k napájení logických obvodů, externí paměti, displeje, mikrokontroléru a akcelerometru. Jedná se o zdroj spínané koncepce, kde je spínací prvek umístěn v pouzdře integrovaného obvodu. Jako IO byl zvolen LM2672-3,3V. Tento obvod má pevné výstupní napětí 3,3V a pracuje na principu step-down měniče. Má vlastní integrovaný oscilátor a obsahuje jen pár externích součástek.

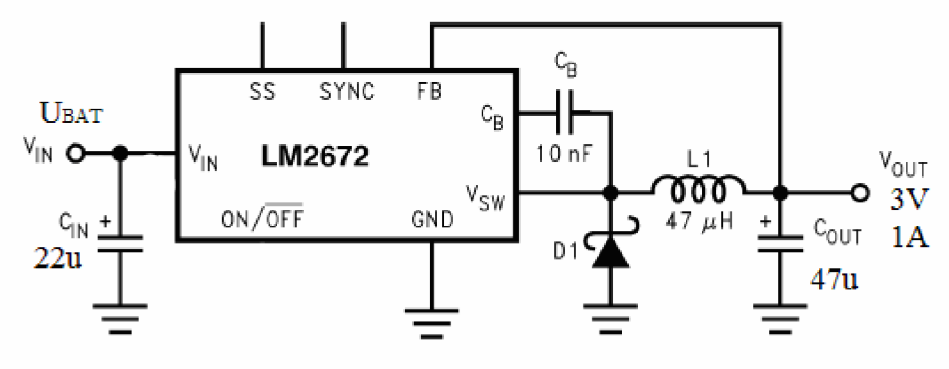

Obr. 36 Zapojení zdroje +3,3V. [7]

Zapojení je podle datasheetu. C<sub>OUT</sub> musí mít malou hodnout ESR. D<sub>1</sub> byla vybrána B340LB.

#### **3.7.4 Zdroj+5V**

Tento zdroj slouží k napájení operačních zesilovačů, které potřebují pro správnou funkci symetrické napájení, a také zesilovačů s nastavitelným zesílením. Jedná se o zdroj spínané koncepce měniče typu step-down. Jako 10 byl zvolen LT1767-5.

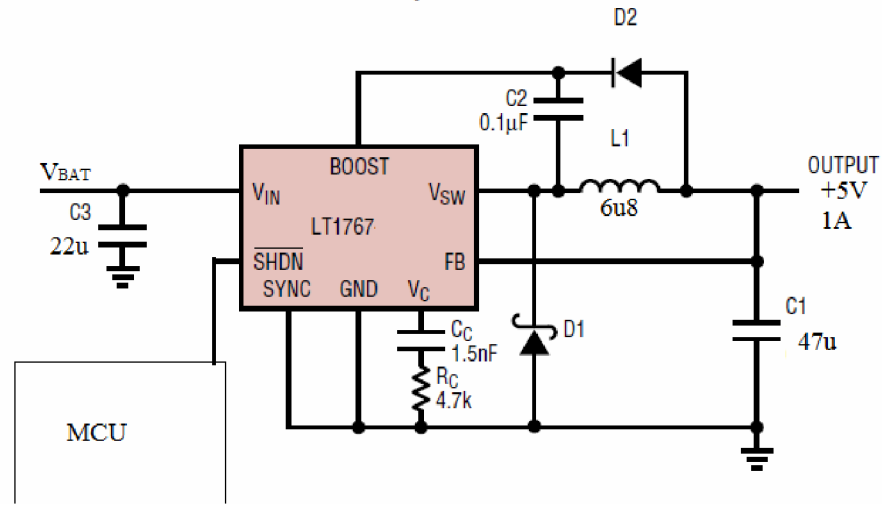

Obr. 37 Schéma zdroje +5V. [8]

Diody  $D_1$  a  $D_2$  byly vybrány B340LB. Zapojení je nastaveno podle datasheetu, pokud je pin SHDN uzeměn, je zdroj vypnut. Pokud je přístroj v režimu sleep je tento zdroj odpojen z důvodu úspory energie.

#### **3.7.5 Zdroj-5V**

Tento zdroj slouží k napájení operačních zesilovačů, které potřebují pro správnou funkci symetrické napájení, a také zesilovačů s nastavitelným zesílením. Je to invertující zdroj pracující s dvěma tlumivkami mezi kterými je nulová vazba. Schéma zapojení je zobrazno na obrázku 40.

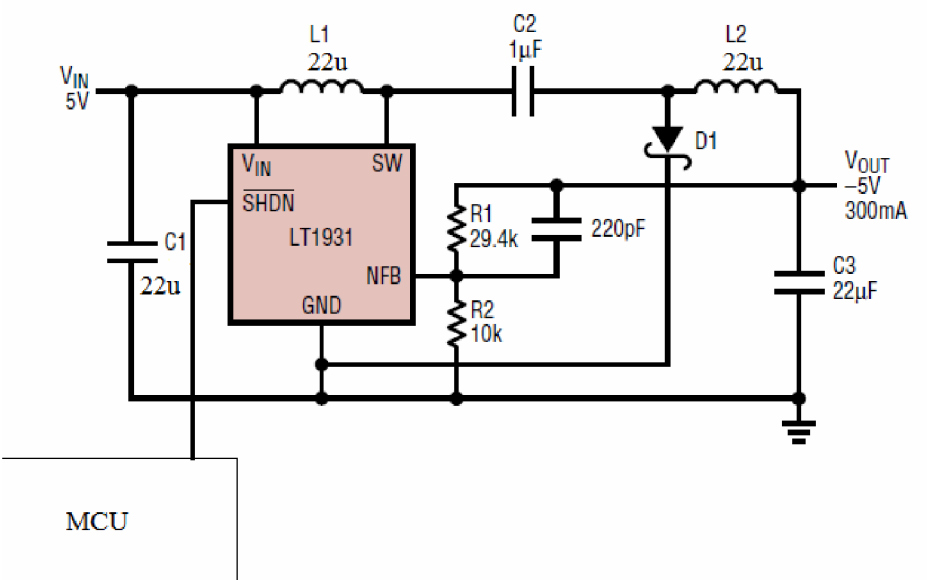

Obr. 38 Zapojení zdroje -5V. [9]

Dioda D<sub>1</sub> byla zvolena shodně jako u ostatních zdrojů B340LB. Odpor R<sub>1</sub> bude v nahrazen odporem 27kQ v sérii s trimrem o odporu 5kQ. Přesná hodnota výstupního napětí bude doladěna při konstrukci. Výstupní kondenzátor C<sub>3</sub> musí mít co nejmenší ESR. Zdroj je možné v režimu sleep vypnout pro úsporu elektrické energie.

## **3.8 Konstrukce**

Celkové schéma nalezneme v příloze 1.

## **3.8.1 Deska plošných spojů.**

Při návrhu desky plošného spoje byl kladen důraz na malé rozměry desky a jednolitost. S ohledem na složitost desky je amatérská výroba velice nevhodná, protože je oboustranná s prokovama. Na obrázku 41 je přední strana navržené desky a na obrázku 42 je zadní strana navržené desky.

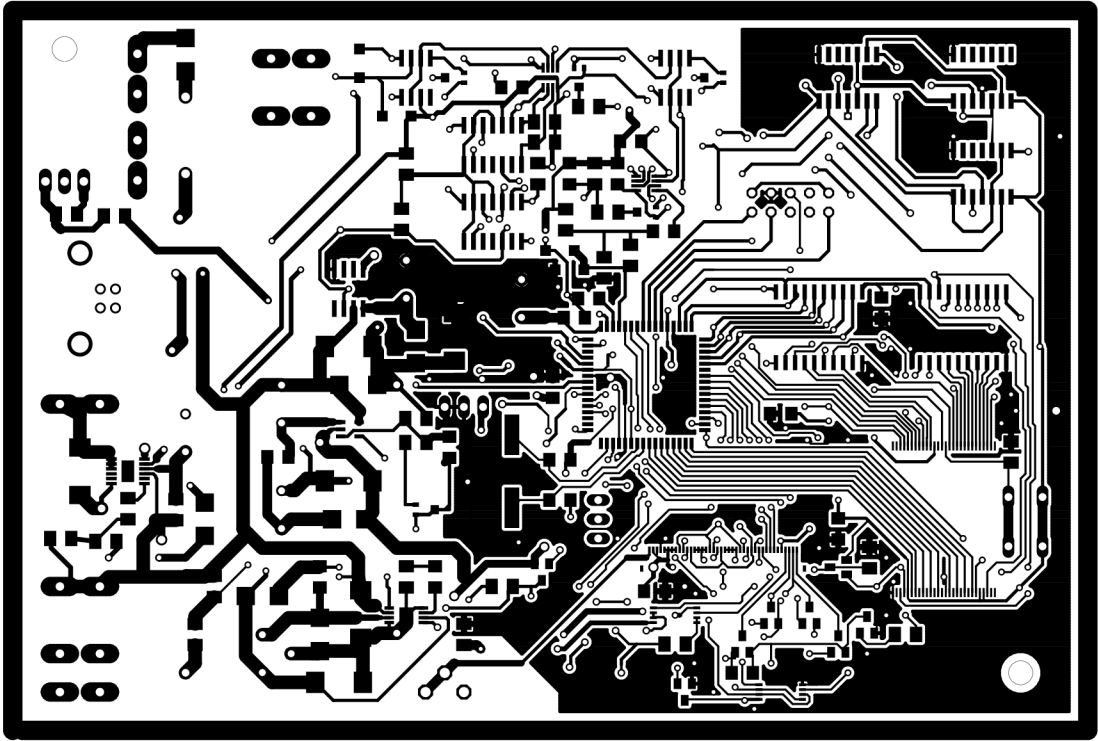

Obr. 39 Deska plošných spojů - přední strana.

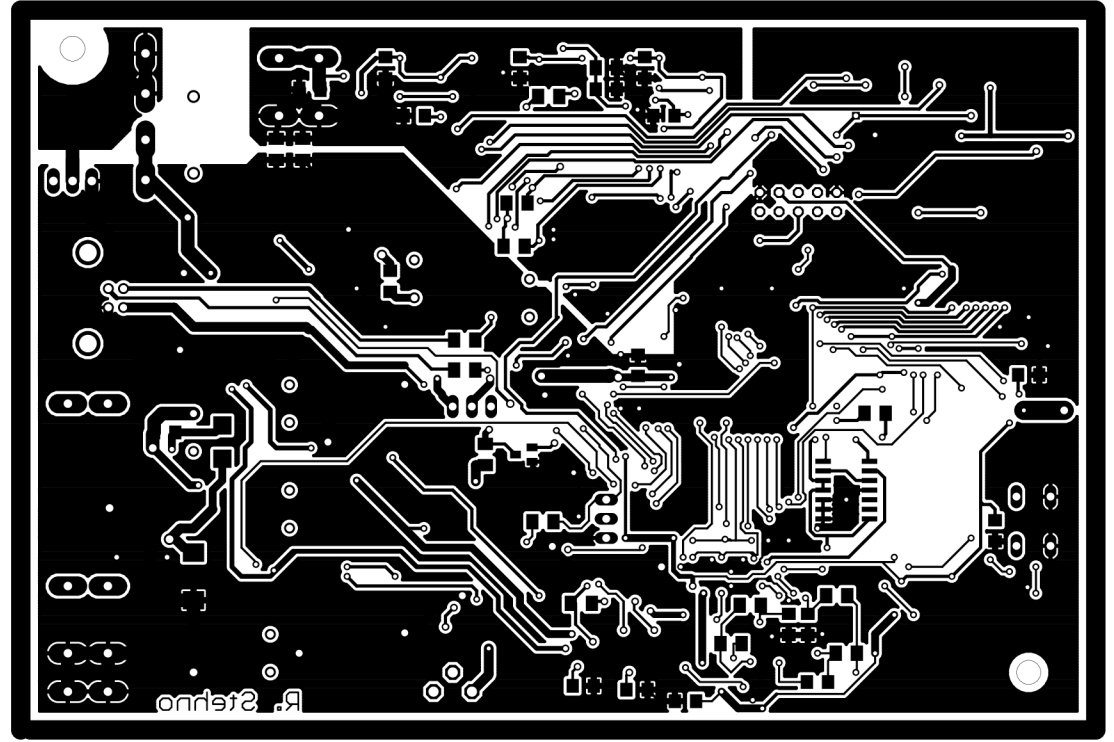

Obr. 40 Deska plošných spojů - zadní strana.

## **3.8.2 Osazovací plán**

Rozmístění součástek je dáno realizací desky plošných spojů. Umístění konektorů a mechanických prvků je zvoleno po okrajích desky. Při návrhu bylo snahou umístit součástky na přední stranu ale deska by byla značně složitější.

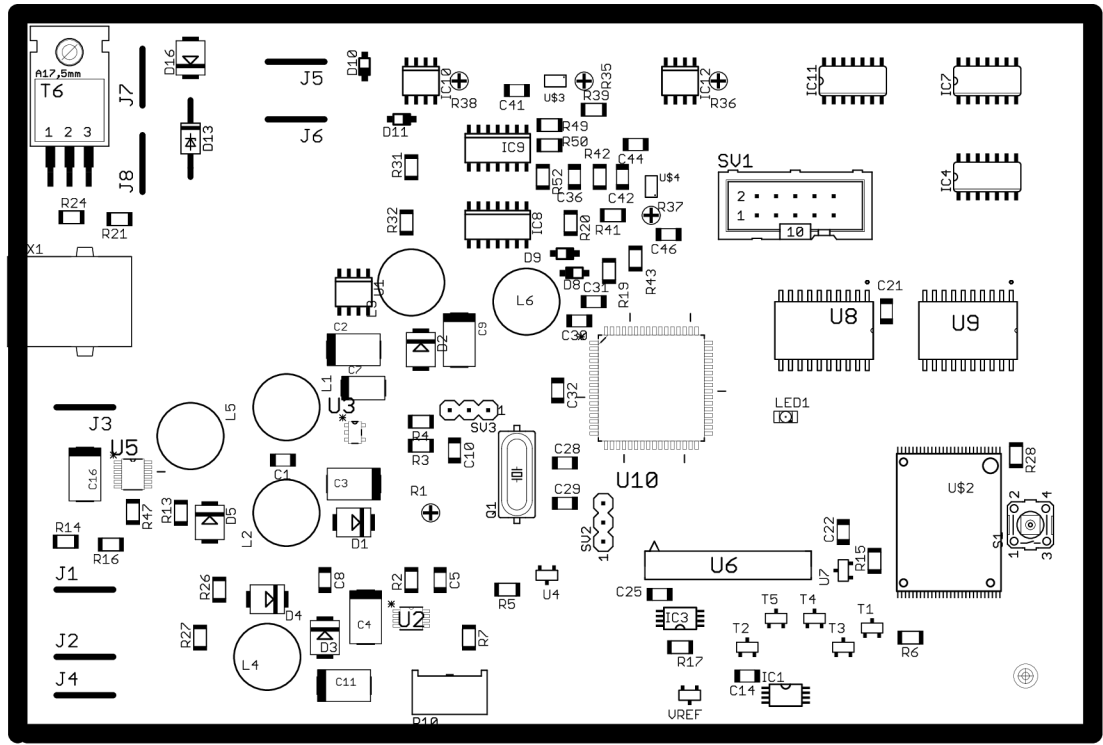

Obr. 41 Osazovací plán - přední strana.

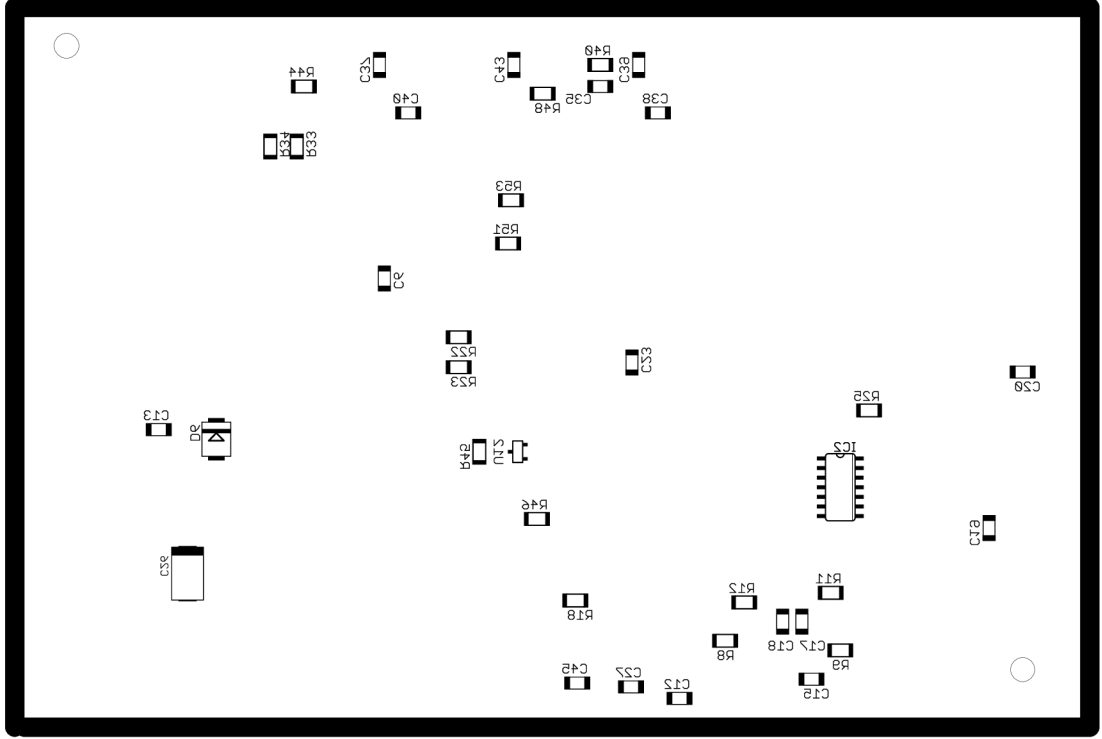

Obr. 42 Osazovací plán - zadní strana.

### **3.8.3 Mechanické provedení**

Zařízení bude uloženo v plastové krabičce, s baterií. Na spodní straně budou umístěny detekční cívky. Na přední straně bude umístěný displej. V krabičce bude také připevněný piezo měnič.

### **3.8.4 Ovládací prvky**

Zařízení bude mít tyto ovládací prvky:

Vypínač kterým se bude odpojovat baterie a tím vypínat a zapínat zařízení. Tento vypínač bude umístěn na boku zařízení.

Tlačítko funkce sleep umístěné na přední straně přístroje vedle displeje.

# **4 Konstrukce přístroje**

Při stavbě přístroje je dobré postupovat podle následně uvedeného postupu kterým se předejde případným poškozením jednotlivých částí přístroje.

## **4.1 Deska plošných spojů**

Vyrobená deska plošných spojů je znázorněna na obrázku 43.

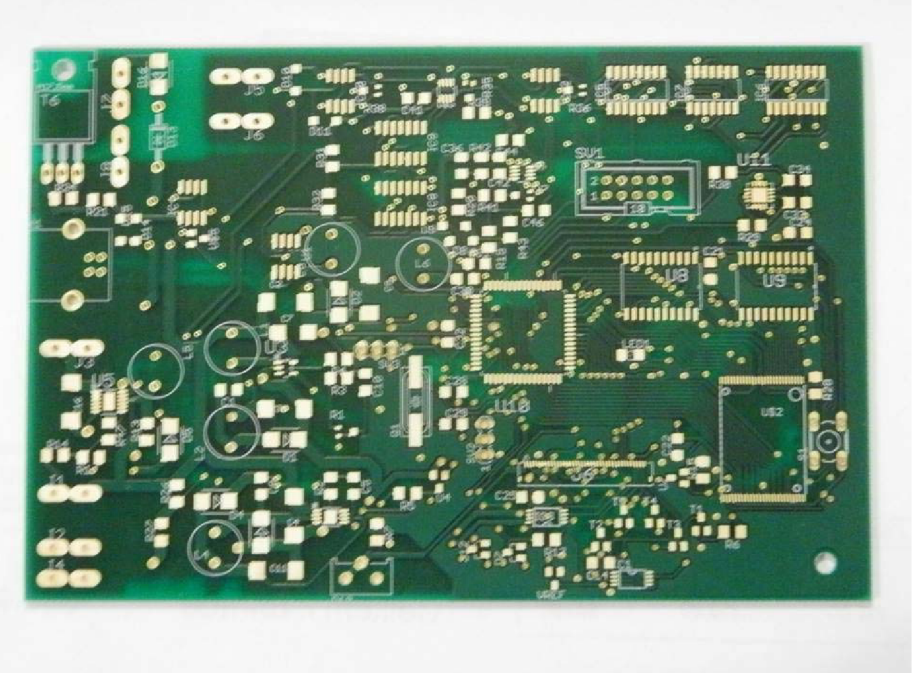

Obr. 43 Hotová deska plošných spojů

## **4.1.1 Napájení zařízení**

Při osazování desky plošných spojů je vhodné začít s napájecími zdroji, protože je vhodné nejprve otestovat správnou funkci zdrojů a až poté osazovat jimi napájené obvody. Blokové schéma je znázorněno na obrázku 44.

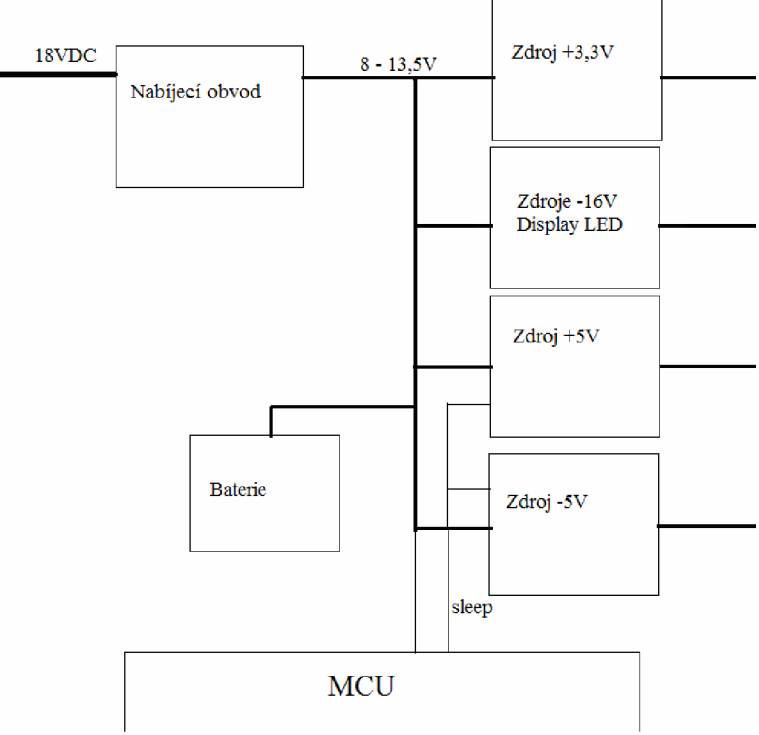

Obr. 44 Blokové schéma napájecí části.

Zdrojová část zabírá na základní desce vyznačenou oblast.(Obr. 45)

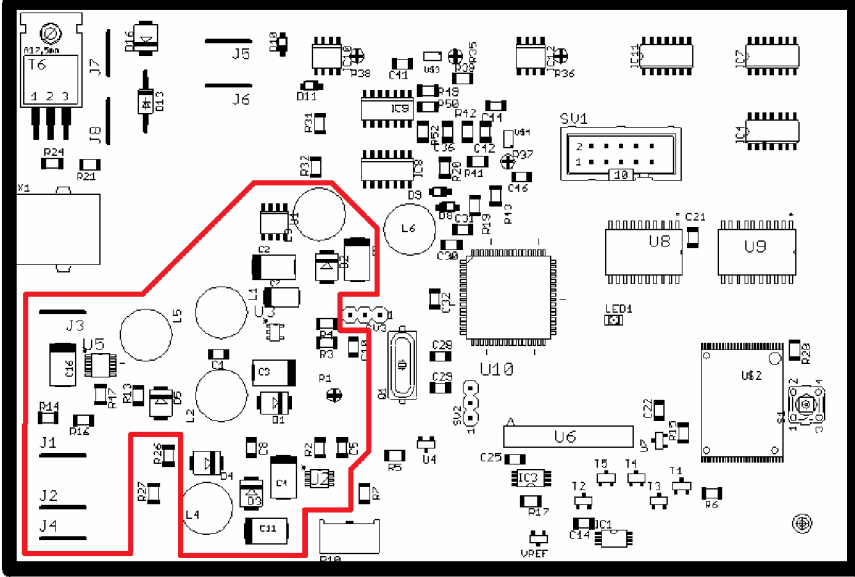

Obr. 45 Zdrojová část desky plošných spojů

Správným osazením vyznačené části a otestováním výstupních napětí bylo dosaženo požadovaných napětí zdrojů. Napětí zdroje -5V lze dolaďovat a nastavit ho přesně symetricky vzhledem k napětí +5V.

Bylo zjištěno že napájení osvětlení displeje vyžaduje opačnou polaritu napětí nežli n které je připojen a proto bylo nutné přidat další zdroj který vytvoří z napětí baterie potřebných -16V. Schéma zdroje je znázorněno na obrázku 46.

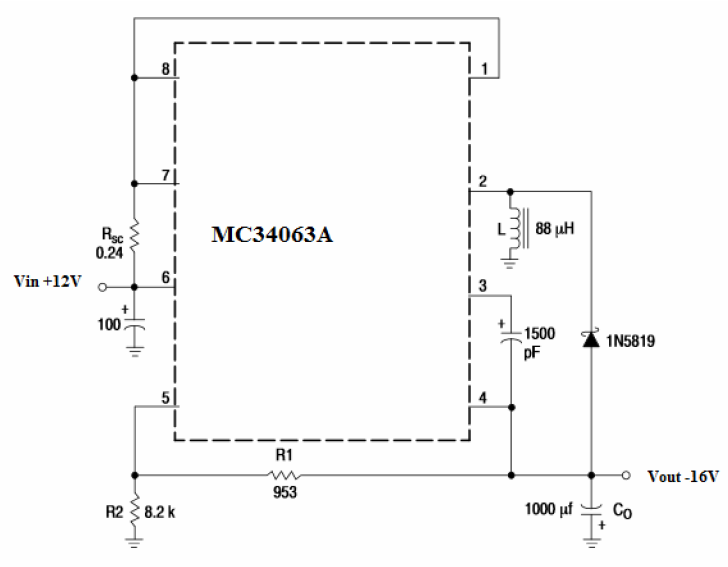

Obr. 46 Schéma napájecího zdroje pro osvětlení displeje.

Zapojení je jednoduché a tudíž mohlo být realizováno bez desky plošných spojů. Připojení zdroje k hlavní desce plošných spojů je znázorněno na obrázku 47. Musíme vynechat součástky RIO a R7, protože potenciometr k regulaci jasu bude umístěn za výstup zdroje -16V.

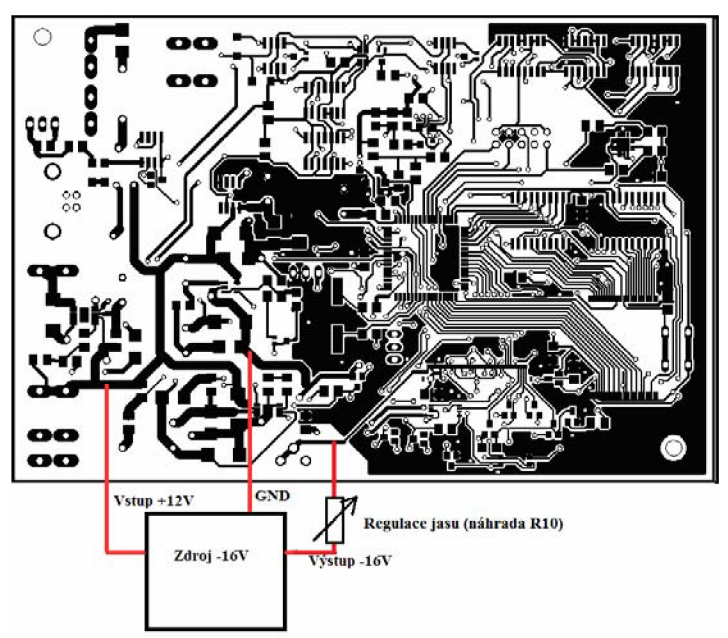

Obr. 47 Zapojení zdroje pro osvětlení displeje.

## **4.1.2 Zapojení a oživení MCU.**

Po zprovoznění zdrojů je dobré zapájet MCU a součástky potřebné pro jeho správnou činnost. Součástí toho je i programovací rozhraní JTAG. Součástky, které jsou potřebné pro správný chod MCU jsou znázorněny na obrázku 48.

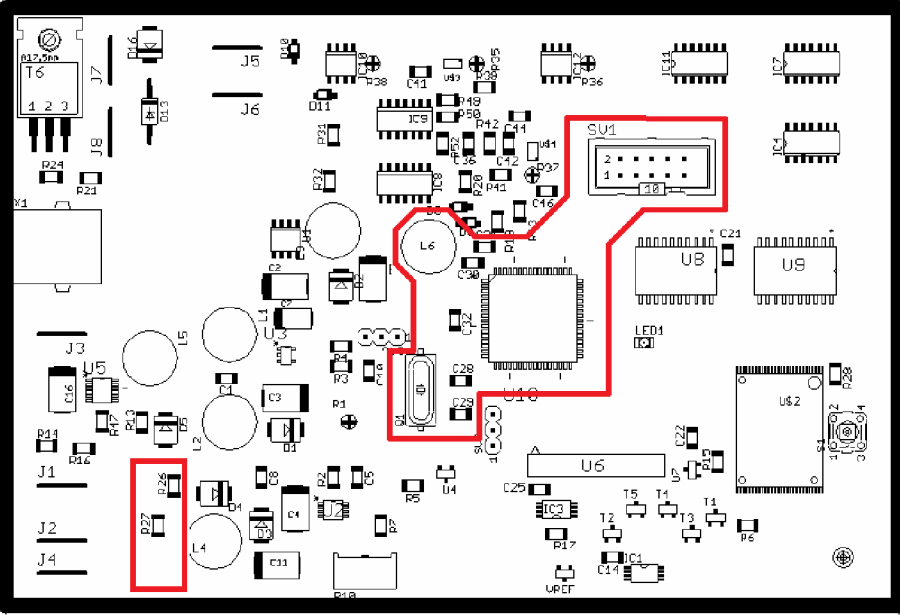

Obr. 48 Součástky nutné pro správnou funkci MCU .

Zapojením těchto součástek již můžeme MCU programovat pomocí AVR JTAG ICE mkll. Vzhledem k nedostupnosti programátoru lze z desky vyvést též ISP, ale tím se znemožní možnost instalace paměti Flash, jelikož piny ISP jsou jiné nežli pro JTAG a j sou již využity pro ovládání paměti.

## **4.1.3 Ostatní komponenty**

Po oživení MCU můžeme napájet zbytek součástek a komponentů. Seznam použitých součástek nalezneme v příloze 2. Zvláště velikou pečlivost vyžaduje pájení konektoru pro displej a paměť flash.

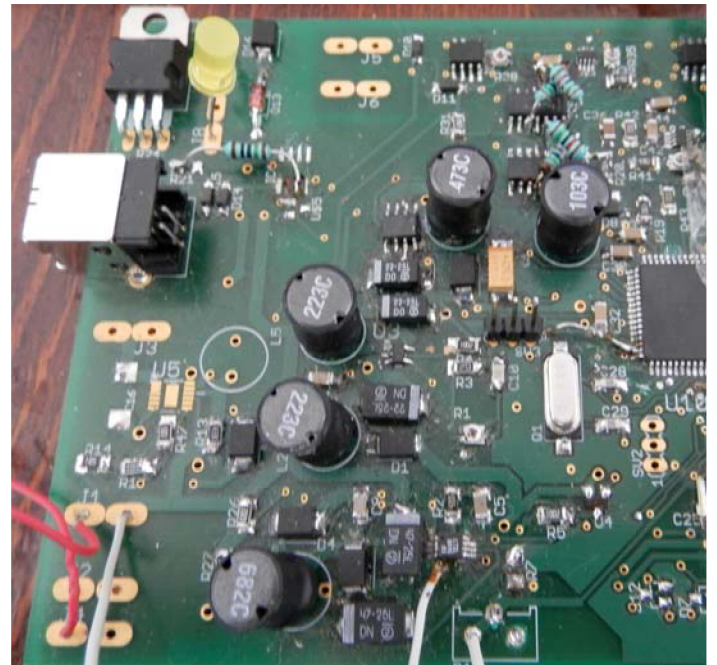

Obr. 49 Částečně zapájená deska plošného spoje

## **4.2 Měřící cívka**

Měřící cívka byla vyrobena podle návodu popsaného v kapitole 3.5.2 a 3.5.4 a v patentu Soustava cívek s nulovou vzájemnou indukčností pro detektory kovů [3]. Cívka je složená z přijímací a vysílací cívky. Vysílací cívka byla navinuta o průměru 125mm na délce 5mm o 200 závitech. Výsledné parametry vysílací cívky jsou:

Sériový odpor Rs:  $43,5\Omega$ Indukčnost L: 123mH

Přijímací cívka byla navinuta o průměru 3,4 větší nežli přijímací a následným přehnutím bylo vytvořeno 8 ok které ohneme a připevníme k vysílací cívce.

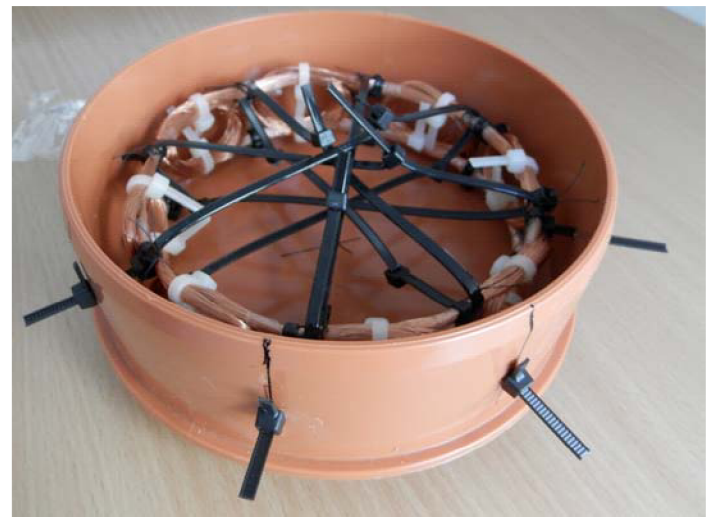

Obr. 50 Měřící cívka před dotvarováním a zafixováním

Pro dosažení nulového přenosu je nutné cívku dotvarovat a po dosažení co nejnižšího přenosu zafixovat. Poté se uloží do kulatého pouzdra viz obr. 50.

## **4.3 Dotykový displej**

Dotykový displej je připevněn zespoda horní poloviny krytu, ve které je vyříznuta díra potřebných rozměrů. Umístění je znázorněno na obrázku 51 a 52.

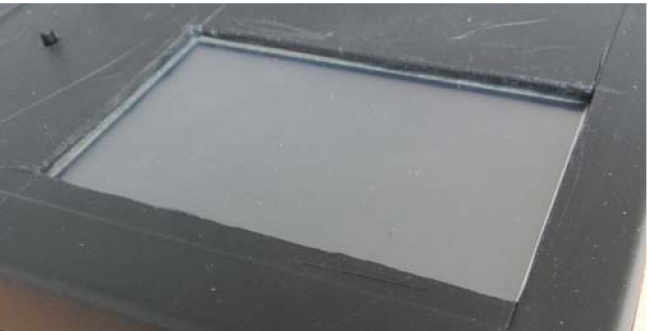

Obr. 51 Displej a otvor pro něj

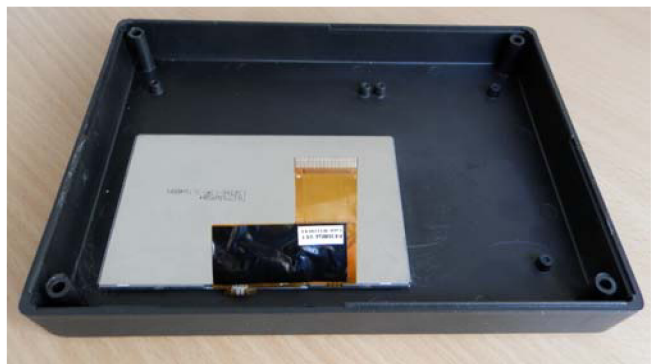

Obr. 52 Displej pohled zespodu

## **4.4 Kompletace zařízení.**

Zařízení bude uloženo ve dvoudílné černé krabičce. Desku plošného spoje je vhodné přišroubovat pro možnost pozdější demontáže. Ostatní komponenty je vzhledem k vlastnostem krabičky vhodné přilepit, případně zatavit plastem. Na zadní stěnu přilepíme detekční cívku v kulatém pouzdře a připojíme podle obrázku 55.

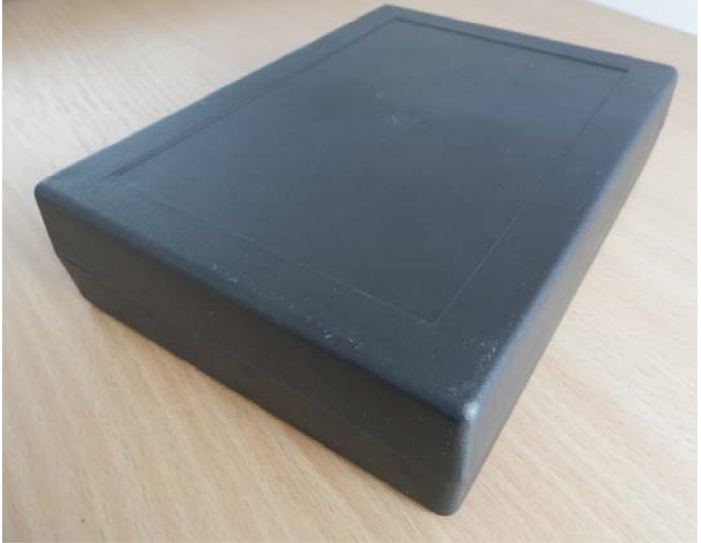

Obr. 53 Krabička na zařízení.

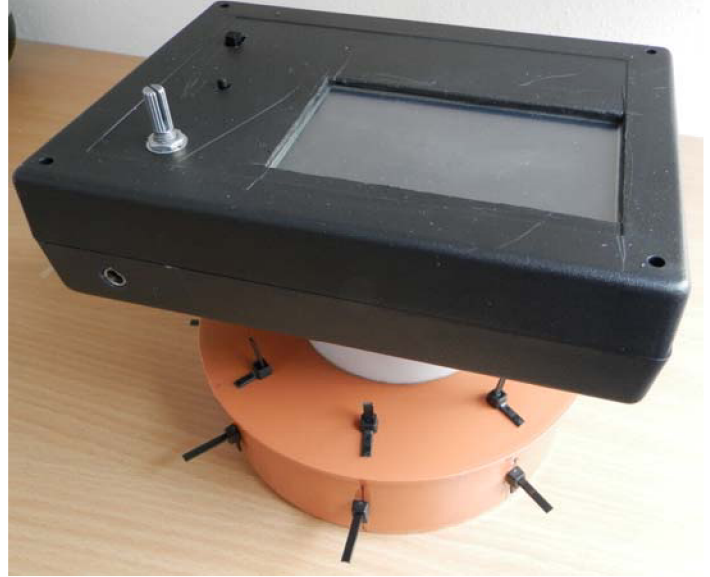

Obr. 54 Kompletní zařízení

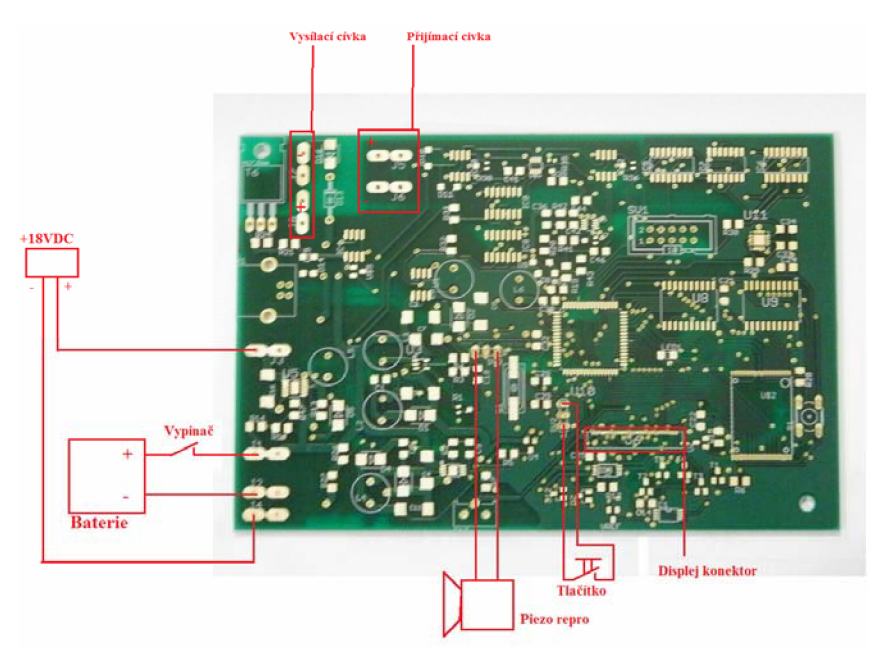

Obr. 55 Zapojení cívky a ostatních komponentů.

Pro potenciometr vyvrtáme otvor na boční straně zařízení. Také je zapotřebí z levé strany vyříznout otvor pro USB konektor, vypínač a napájecí konektor. Vhodně umístíme tlačítko a piezo reproduktor u kterého vyvrtáme několik dírek pro zlepšení akustického přenosu. Zapojení těchto komponentů je zakresleno na obrázku 55. Zapojení potenciometru je znázorněno na obrázku 47. Po přidělání a připojení všech komponentů uzavřeme krabičku.

# **5 Naprogramování a funkce**

## **5.1 Programování přístroje**

Programovací port JTAG, případně ISP, je umístěn uvnitř zařízení na desce plošného spoje. Proto je potřeba přístroj před programováním otevřít. Přístroj je naprogramovaný a pokud nedojde k chybě není nutno software měnit.

## **5.2 Program**

Během stavby byl pro přístroj napsán a testován program, který zajišťuje správnou funkci všech komponentů. Největší složitosti dosahuje ovládání displeje, které vyžaduje časovou synchronizaci signálů. Displej zabírá velikou část výkonu procesoru a vzhledem k jeho relativně nízké pracovní frekvenci je obnovovací kmitočet v řádu jednotek hertzů. Doba spínání vysílací cívky je řízena pomocí čítače. Detailnější popis funkce detekce je popsán v kategorii 5.3.

## **5.3 Popis ovládacích prvků**

Při čelním pohledu na zařízení je zde v pravém dolním rohu veliký dotykový displej. Vlevo dole se nachází potenciometr pro regulaci jasu displeje a nad ním multifunkční tlačítko. Nad tímto tlačítkem se nachází vypínač zařízení. Na levém boku se nachází port USB a na dolním boku se vlevo nachází nabíjecí konektor. Rozmístění je znázorněno na obrázku 56.

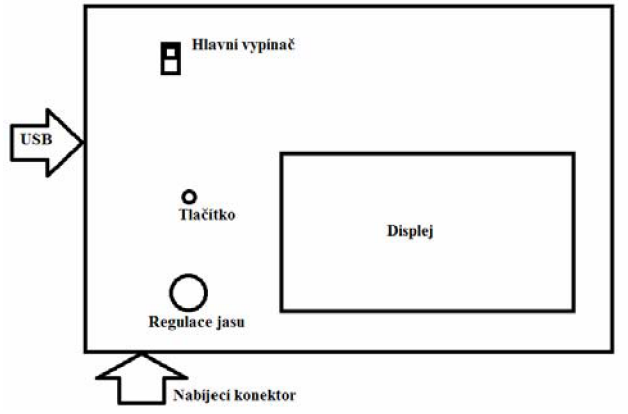

Obr. 56 Rozmístění ovládacích prvků na zařízení

## **5.4 Funkce**

Po zapnutí přístroje se zobrazí úvodní obrazovka (obr 57.) a po pár vteřinách hlavní menu (obr 58.).

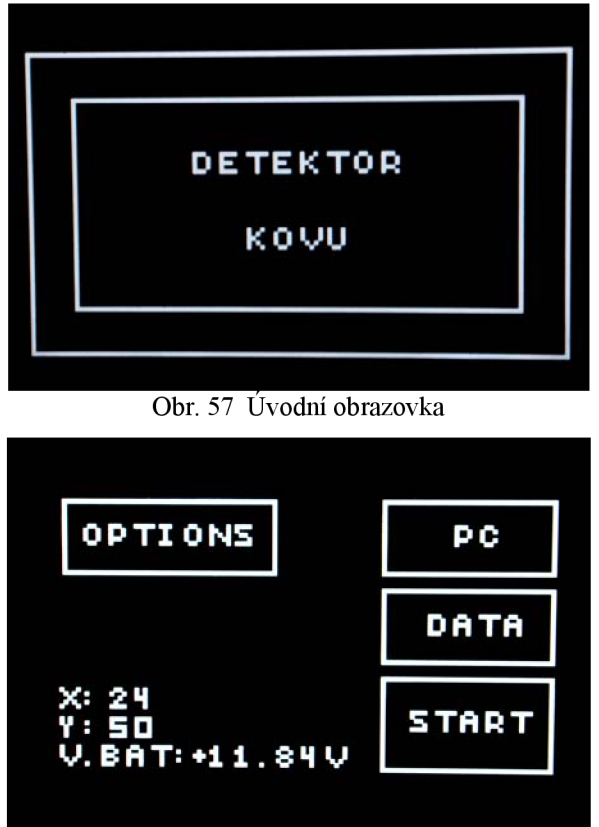

Obr. 58 Hlavní menu

V hlavním menu nalezneme položky Options, PC, Data, Start. Options slouží pro nastavovaní přístroje, například je možnost zapnout nebo vypnout zobrazovaní napětí baterie. Do hlavního menu se vrátíme tlačítkem Return. Detekce kovů je prováděna nejprve změřením velikosti napětí baterie, které je potřebné pro určení doby sepnutí cívky pro dosažení požadovaného proudu. Tím dojde k vytvoření proudového impulsu. Během impulsu je ADC změřeno cca 120 hodnot napětí na výstupu přijímacího zesilovače, jehož zesílení je přímo řízené z MCU . Tyto hodnoty jsou nadále matematicky zpracovány jsou z nich určeny požadované hodnoty.

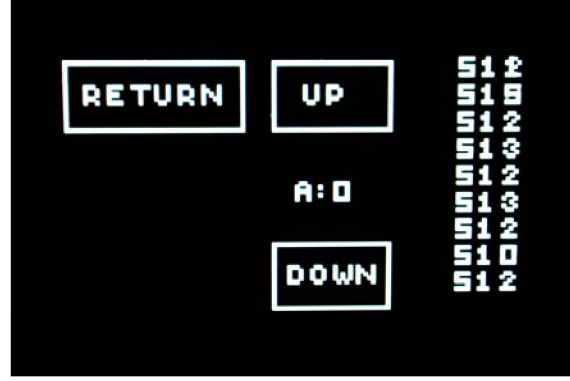

Obr. 59 Nabídka Start.

V nabídce Start (obr 59) můžeme manuálně volit zesílení přijímacího zesilovače a u pravého kraje displeje se zobrazuje výběr z hodnot měřených ADC. Vzhledem k nedokonalostem detekční dvojcívky je vhodné využít kalibrační funkce (je-li ve verzi programu dostupná), která provede první měření a změřené hodnoty zvolí jako referenční. Citlivost zařízení je silně závislá na dokonalosti dvojcívky a jejím doladění.

# **6 Závěr**

Při konstrukci zařízení byla vyřešena většina nedostatků zadání které byli při stavbě odhaleny. Důraz byl kladen na jednoduchost a funkčnost konstrukce. Vhodným vylepšením by byla volba rychlejšího MC U což by umožnilo využít plné možnosti displeje. K přístroji byl napsán a otestován software, který umožňuje funkci zařízení. Dalším zlepšením by byla volba vhodnějšího tvaru detekční dvojcívky, který by byl méně citlivý na mechanické změny. Přístroj je schopen detekovat přítomnost kovového předmětu do vzdálenosti cca půl metru. Podařilo se vytvořit program, který ovládá displej. Zařízení je programované pomocí rozhraní ISP a z toho důvodu není přítomna paměť FLASH. Komunikace přes USB je problematická z důvodu vytížení MCU náročným ovládáním displeje. Zařízení indikuje přítomnost kovů zvukovou signalizací.

# **7 Seznam literatury**

- [1] HÁJEK, Jan. *Elektronické hledače.* 1. vyd. Praha: BE N technická literatura, 2001, 103 s. ISBN 80-730-0011-3.
- [2] HAJEK, Jan a Zdeněk JARCHOVSKY. *Detektory kovu návod na stavbu,princip*  zapojení a praktické návody na tři konstrukce. 1. vyd. Praha: BEN - technická literatura, 2010, 250 s. ISBN 978-80-7300-220-6.
- [3] JARCHOVSKY, Z. a P. SOCHÁN. Soustava cívek s nulovou vzájemnou indukčností pro detektory kovů [patent]. Česká republika.
- [4] 8-bit Atmel Microcontroller with 64/128Kbytes of ISP Flash and USBController. ATMEL CORPORATION. [online]. [cit. 2013-12-16]. Dostupné z: <http://www.atmel.com/Images/doc7593.pdf>
- [5] ADXL320 Small and Thin 5g Accelerometer. ANALOG DEVICES. [online]. [cit. 2013-12-16]. Dostupné z: [http://www.analog.com/static/imported](http://www.analog.com/static/imported-)files/data\_sheets/ADXL320.pdf
- [6] LT3652HV Power Tracking 2A Charger. LINEAR TECHNOLOGY, [online], [cit. 2013-12-16]. Dostupné z: <http://www.farnell.com/datasheets/1692510.pdf>
- [7] Power Converter High Efficiency 1A Step-Down Voltage Regulator. NATIONAL SEMICONDUCTOR. [online]. [cit. 2013-12-16]. Dostupné z: <http://www.farnell.com/datasheets/51323.pdf>
- [8] LT1767 Monolithic 1.5A, 1.25MHz Step-Down Switching Regulators. LINEAR TECHNOLOGY. [online]. [cit. 2013-12-16]. Dostupné z: <http://cds.linear.com/docs/en/datasheet/1767fas.pdf>
- [9] LT1931 1.2MHz/2.2MHz Inverting DC/DC Converters in ThinSOT. LINEAR TECHNOLOGY. [online]. [cit. 2013-12-16]. Dostupné z: <http://www.farnell.com/datasheets/1642064.pdf>

# **8 Seznam zkratek, symbolů a příloh**

## **8.1 Seznam zkratek**

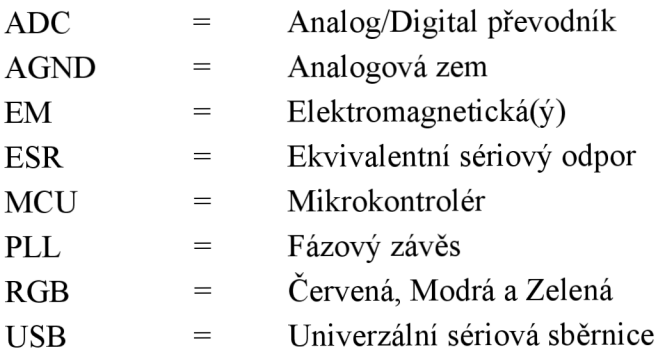

## **8.2 Seznam symbolů**

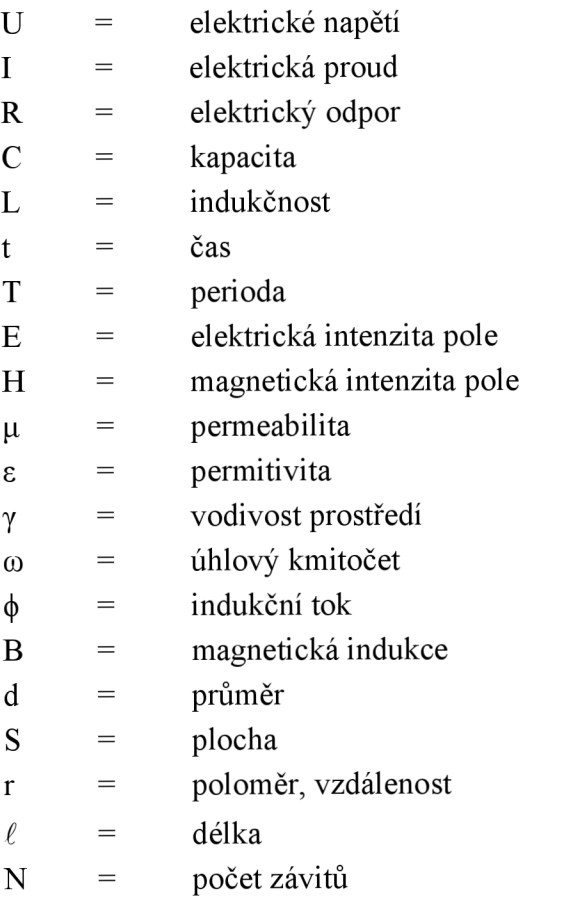

## **8.3 Seznam příloh**

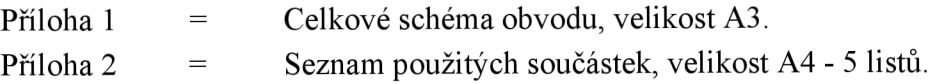